# ЕГЭ информатика

## Алгоритмизация и программирование Консультация 3

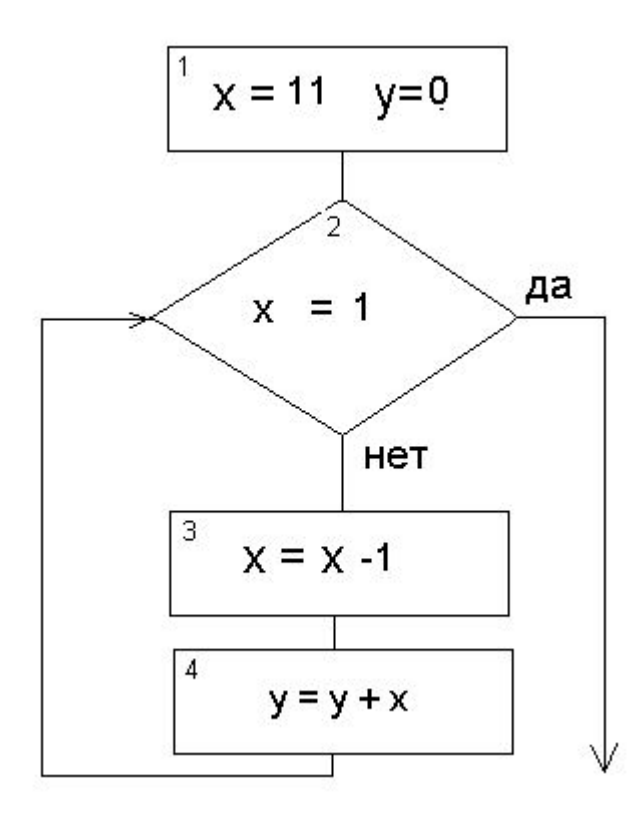

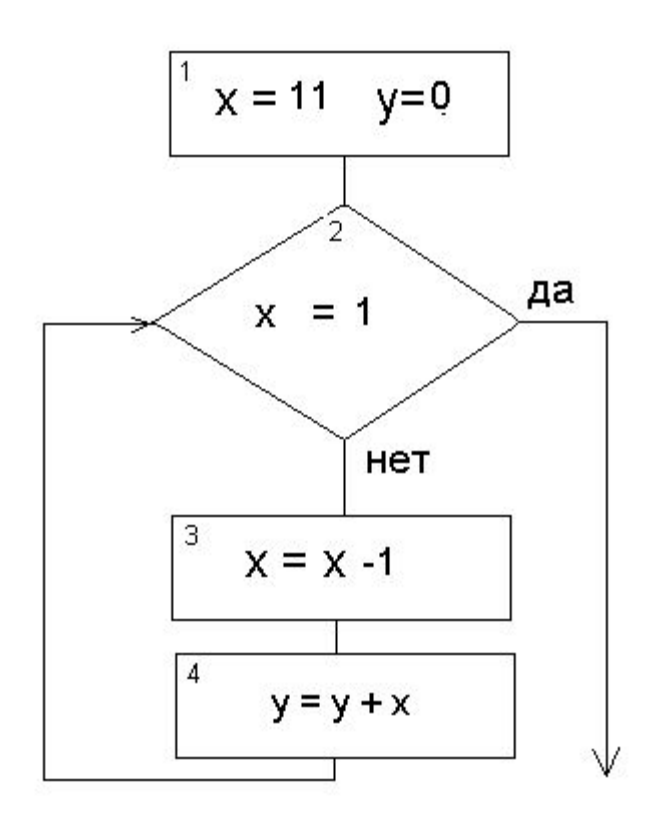

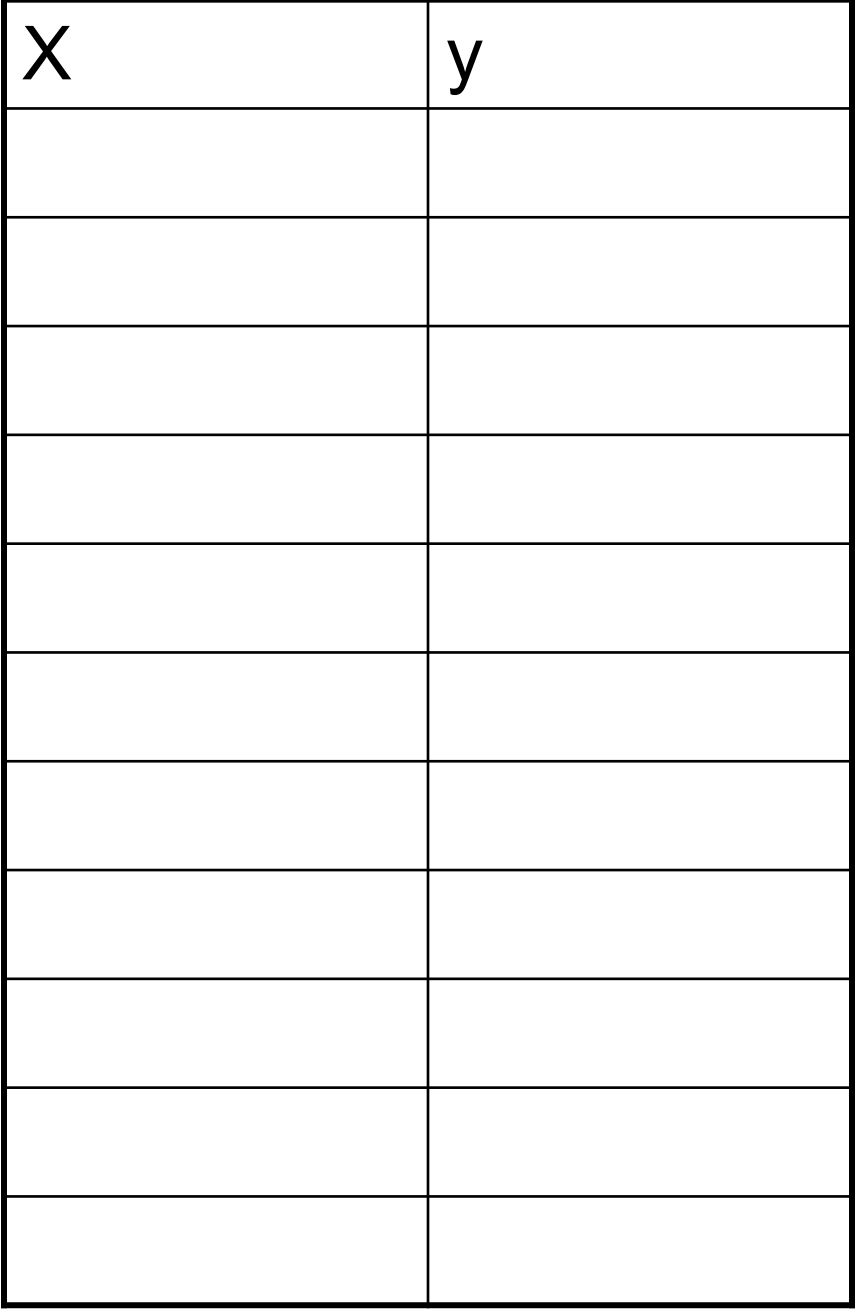

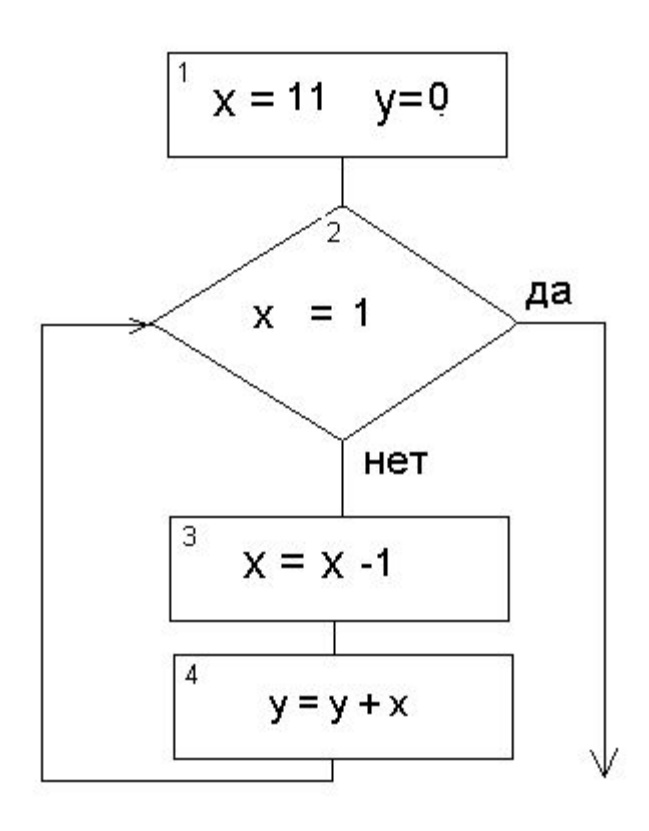

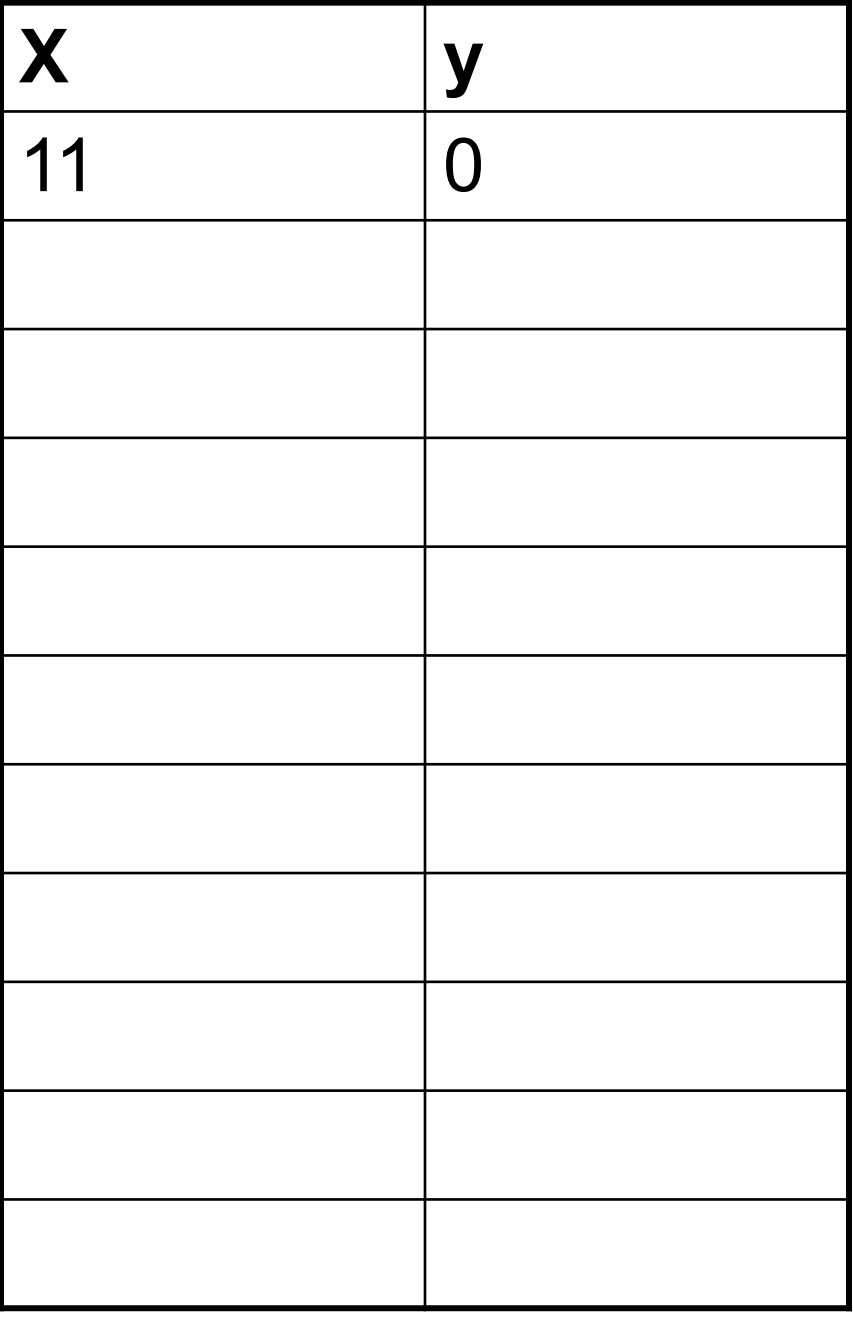

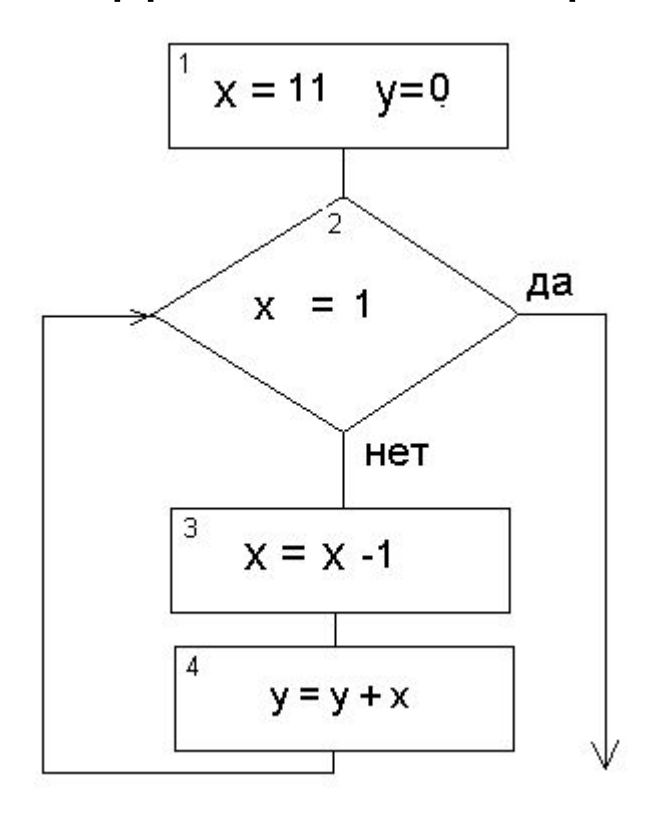

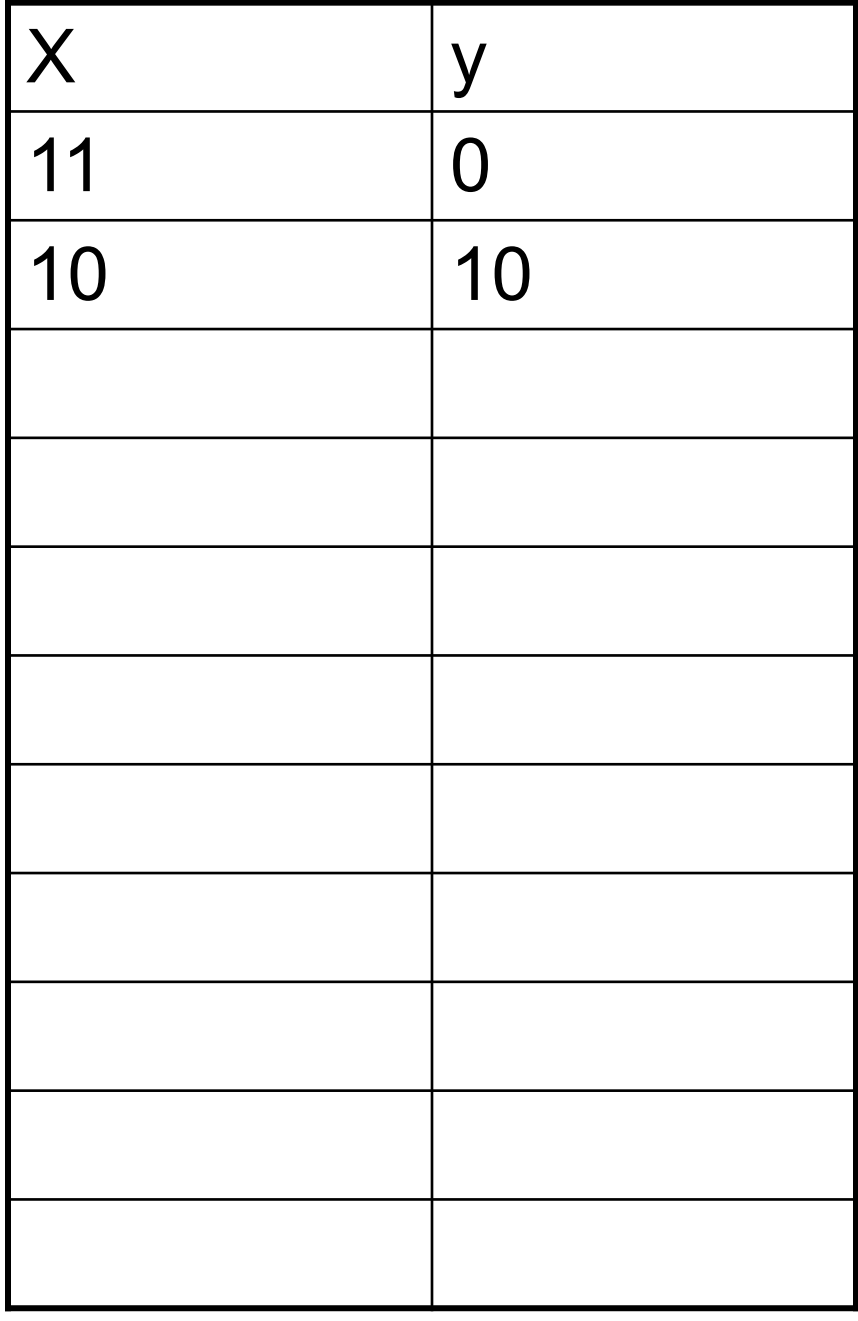

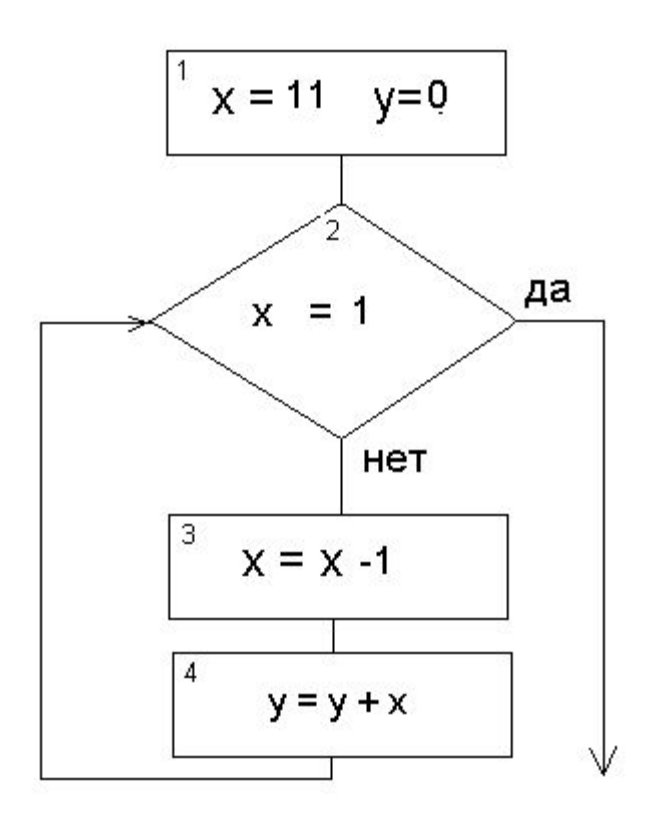

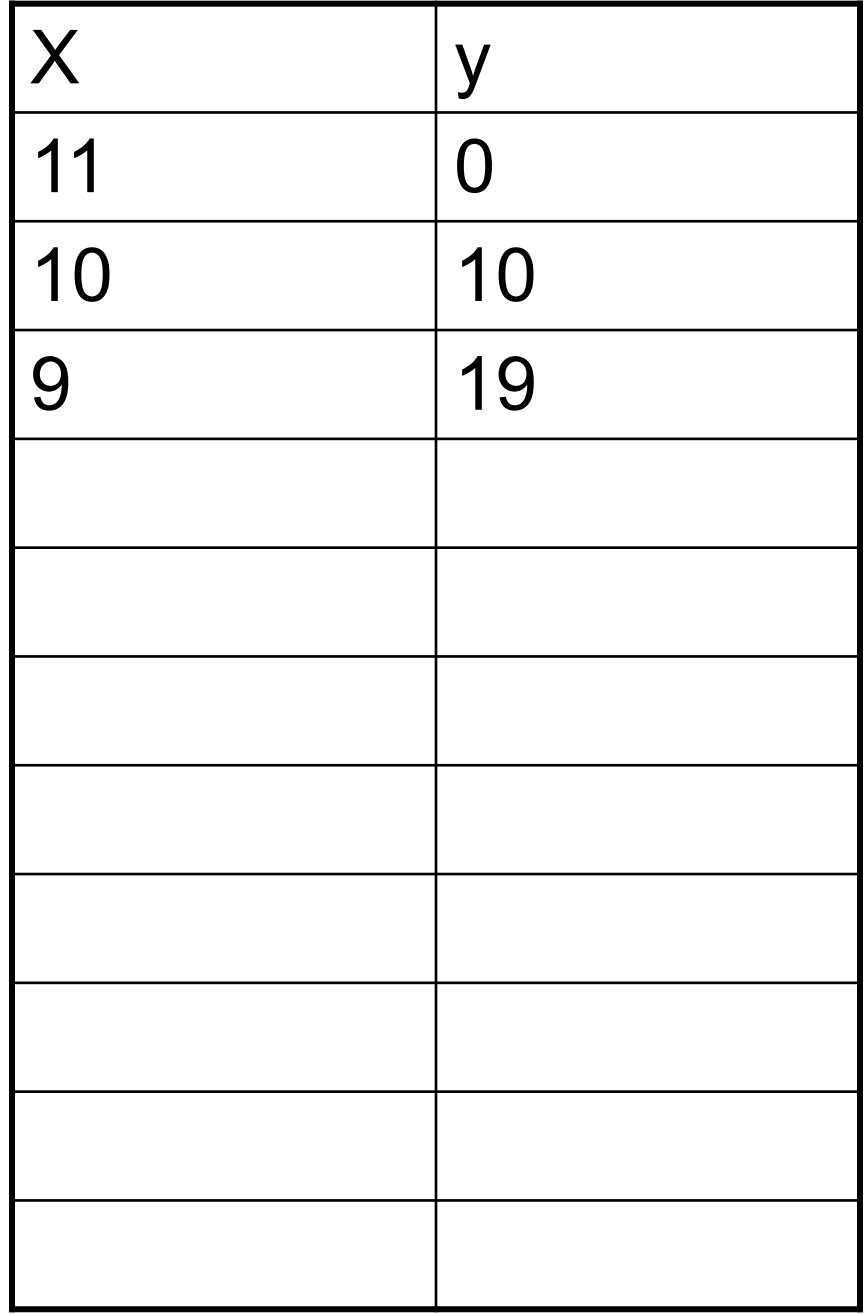

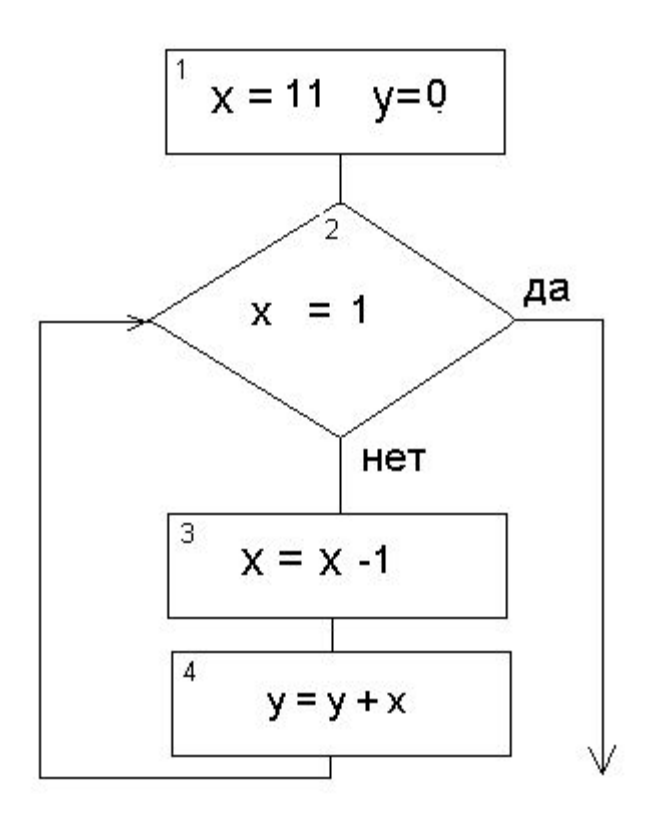

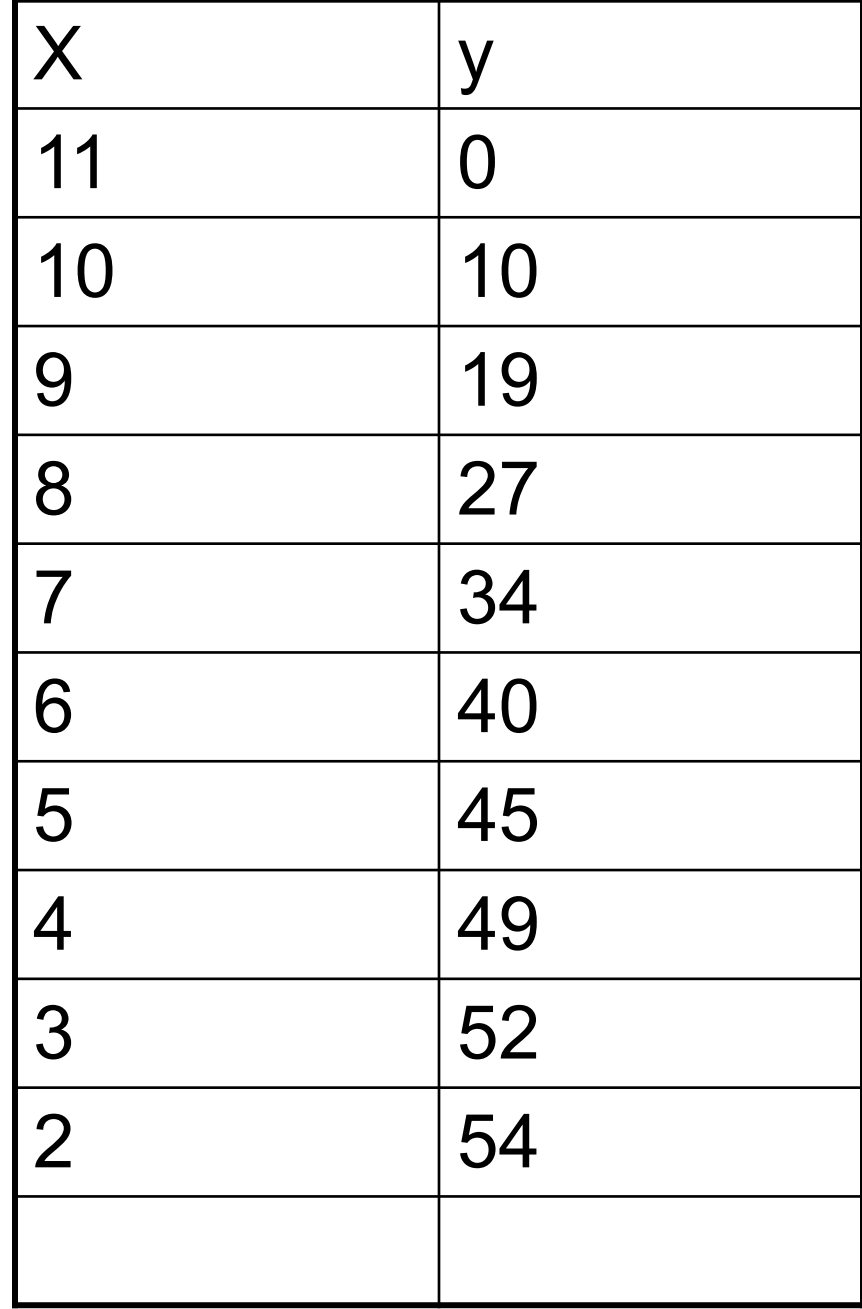

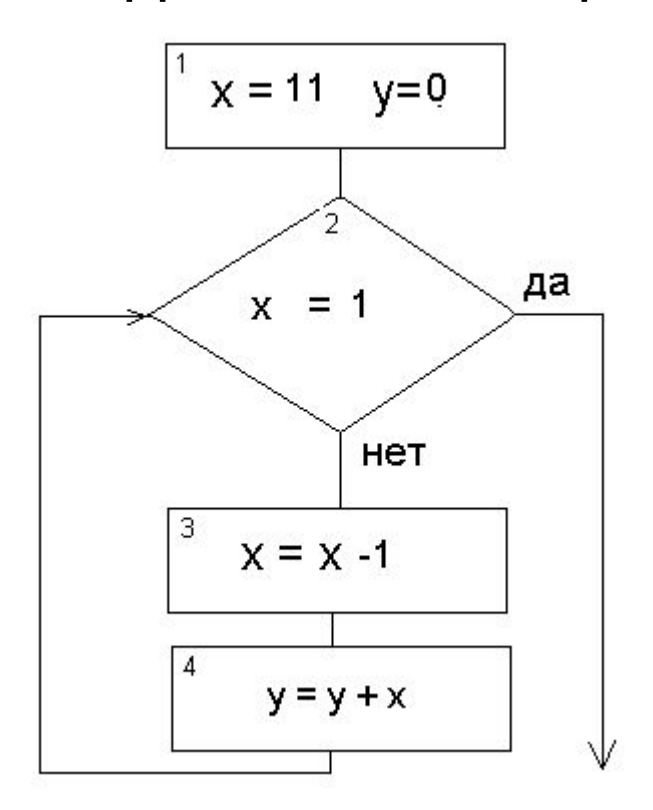

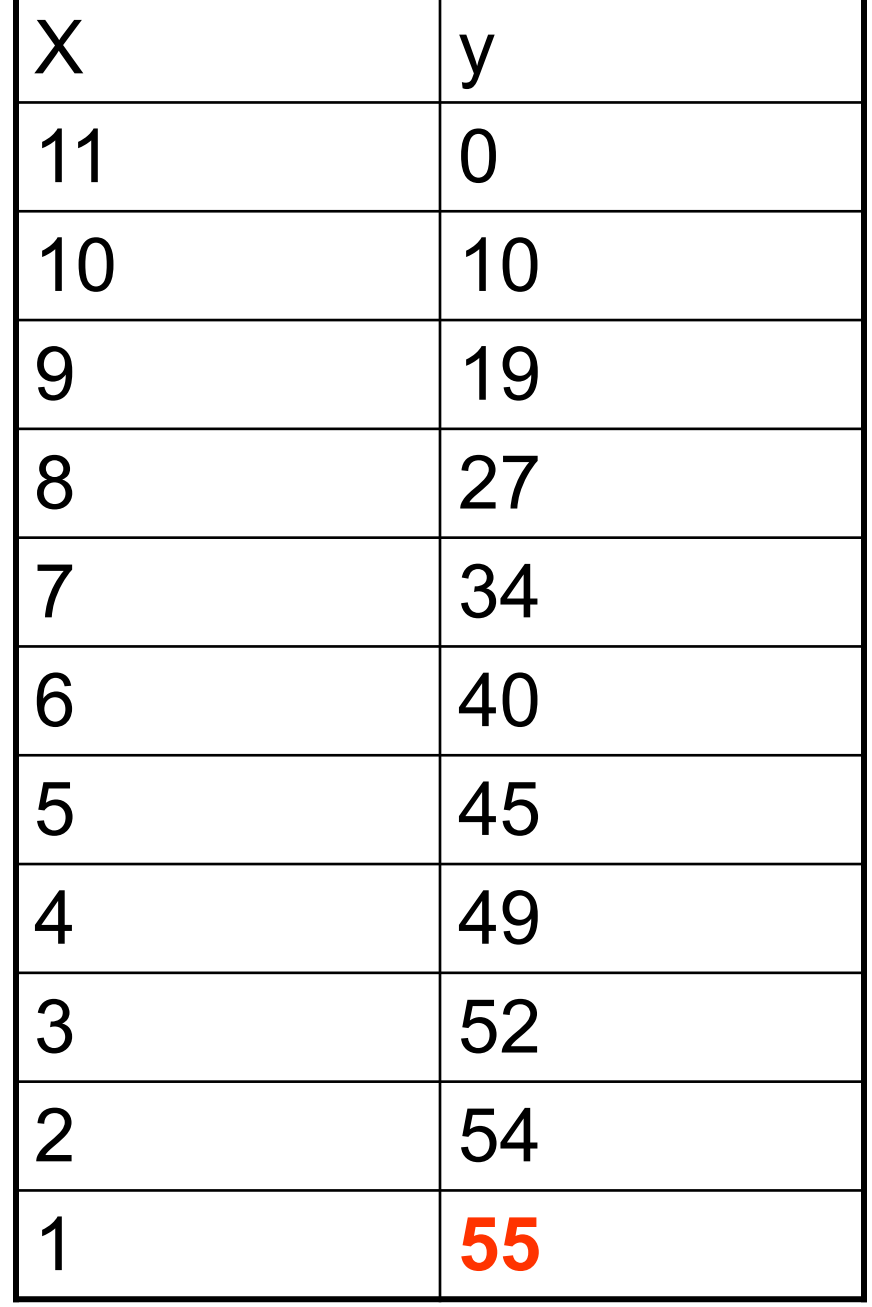

Выявим закономерность

 $Y = 10 + 9 + 8 + 7 + 6 + 5 + 4 + 3 + 2 + 1$ 

Ответ: 55

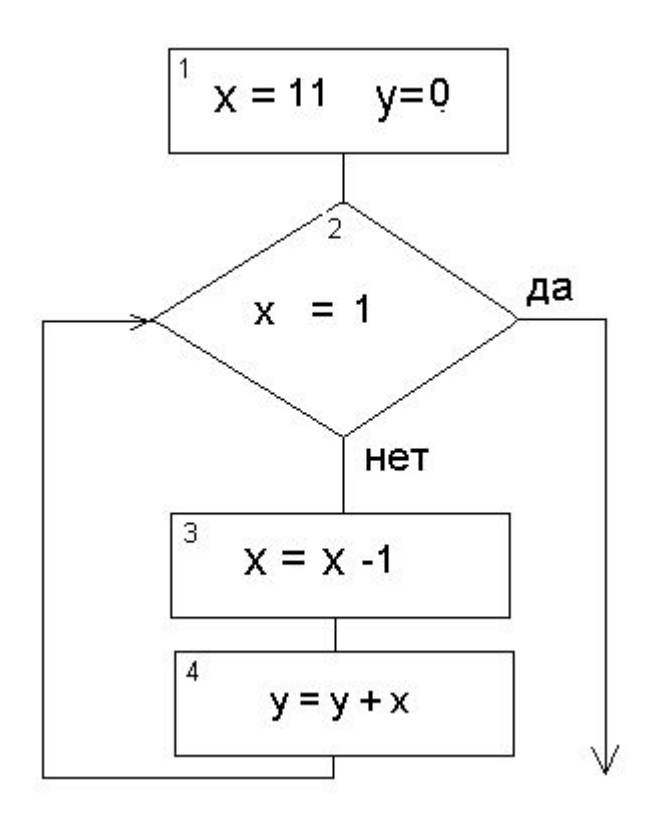

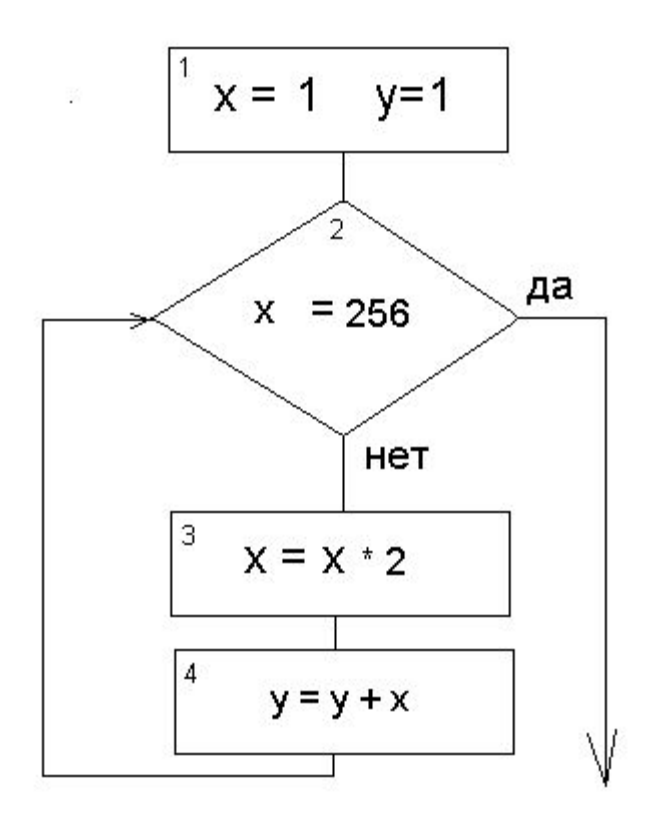

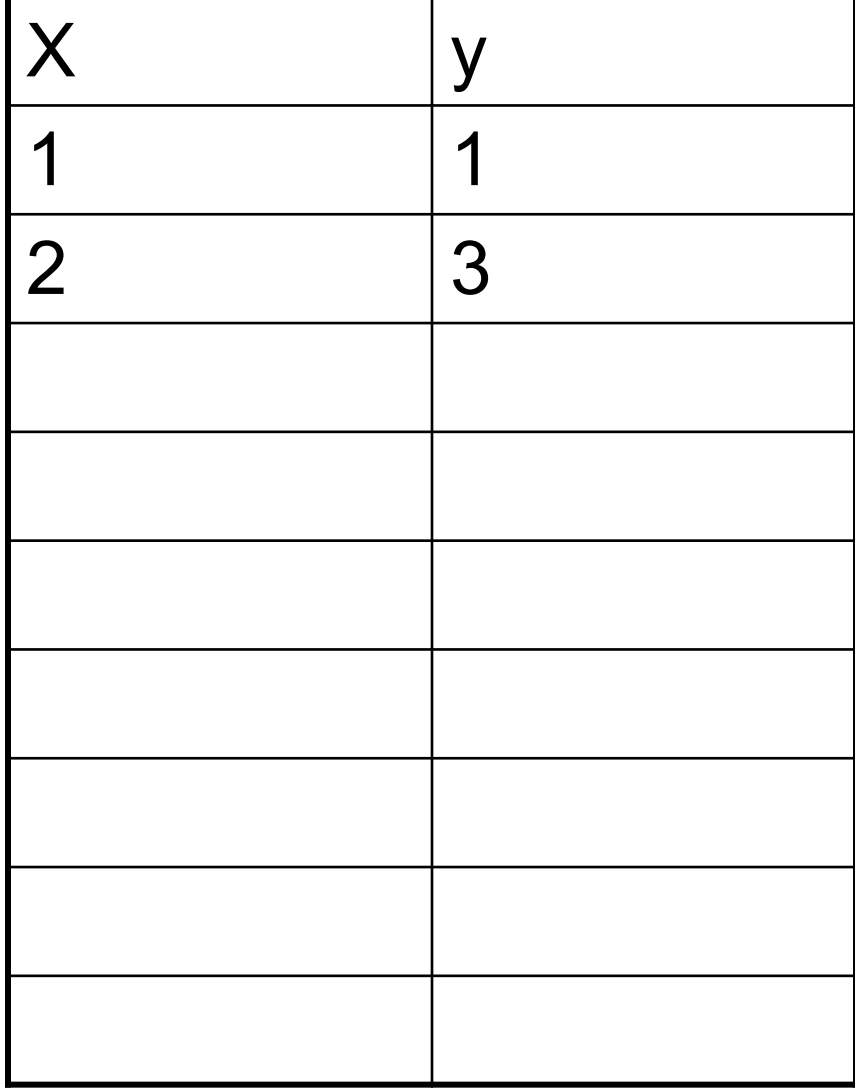

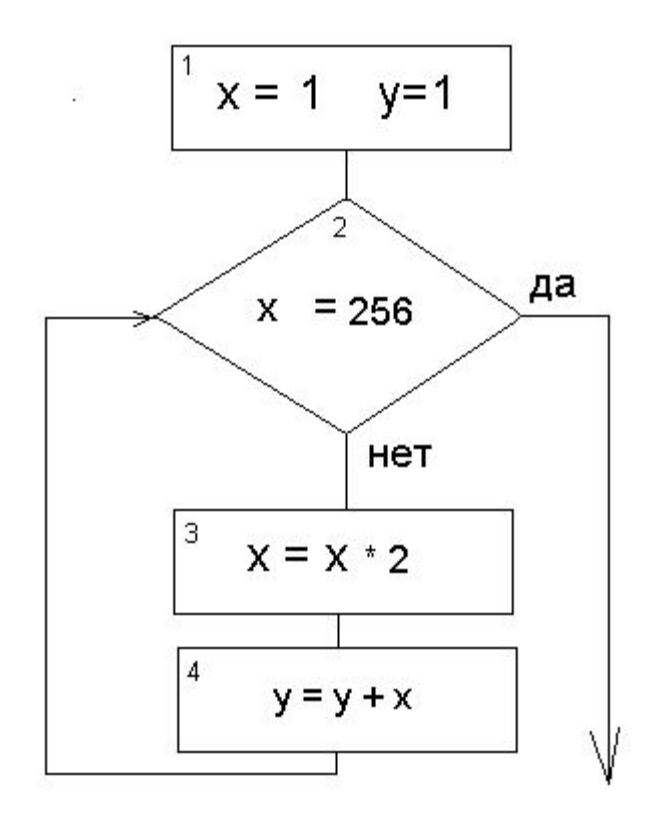

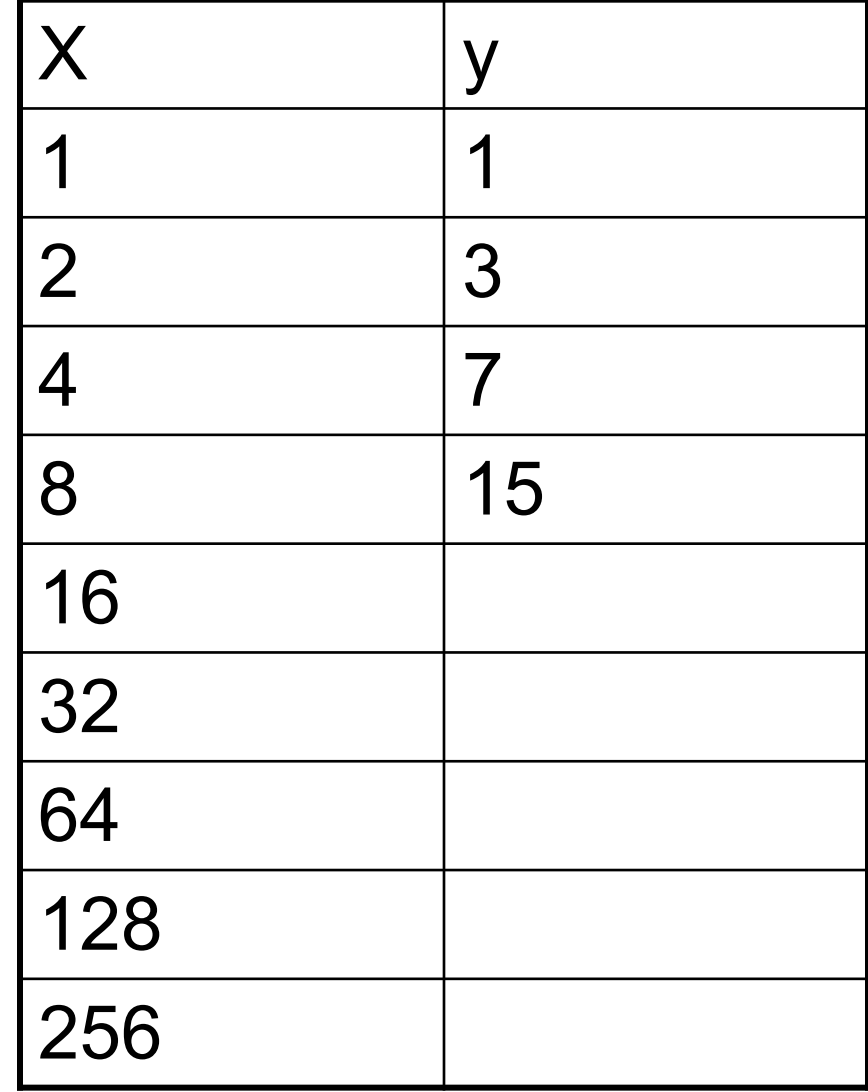

### $y = 1 + (2 + 4 + 8 + 16) + (32 + 64 + 128 + 256) =$  $1 + (10 + 20) + (160 + 320) = 511$

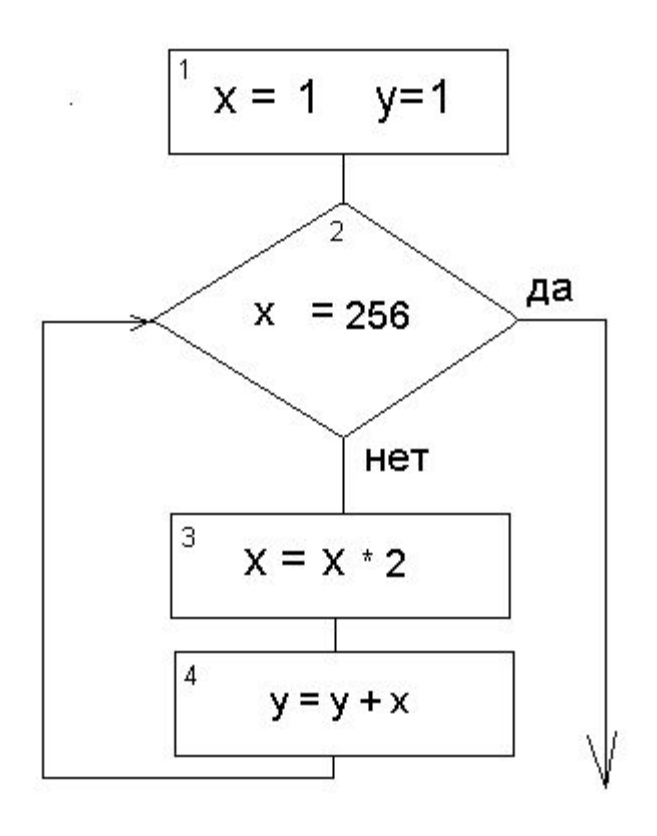

Пример 2. Запишите

после выполнения

значение переменной у

фрагмента алгоритма.

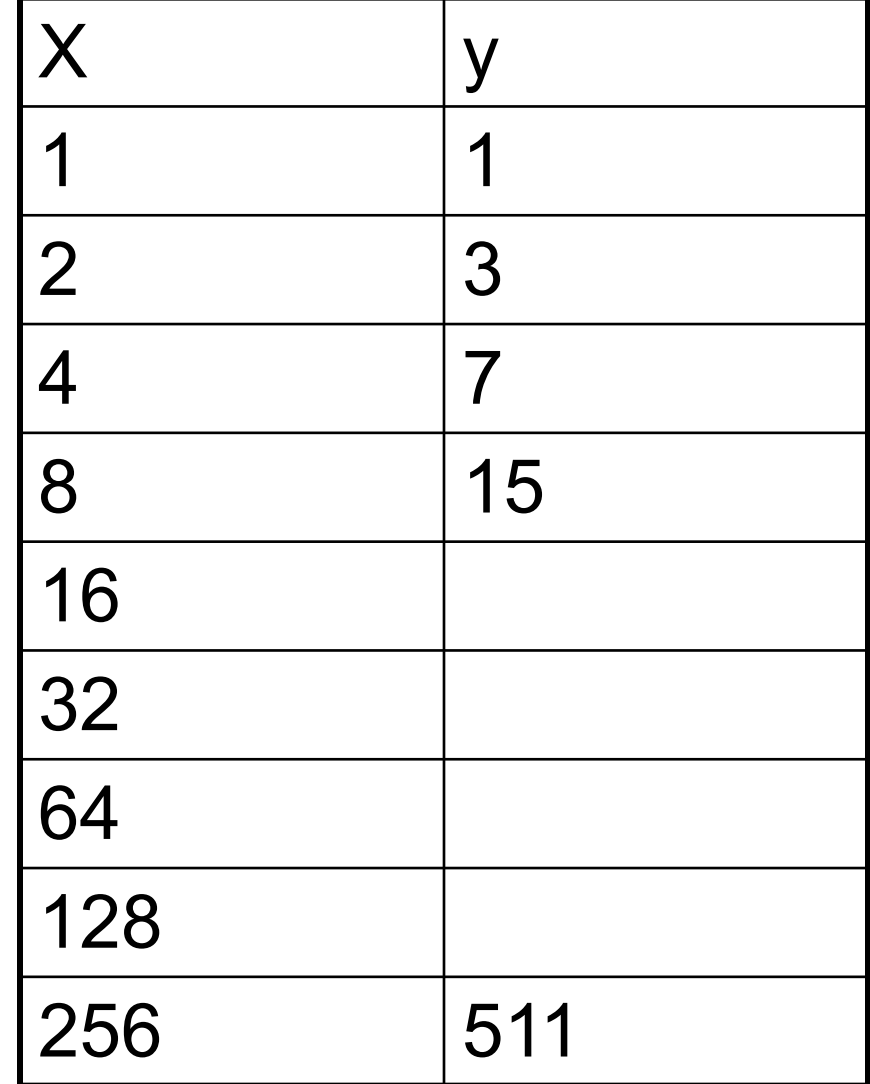

Пример 3. Значения двух массивов а[1.100] и b[1.100] задаются с помощью следующего фрагмента программы. Какой элемент массива В будет наименьшим (указать его номер)?

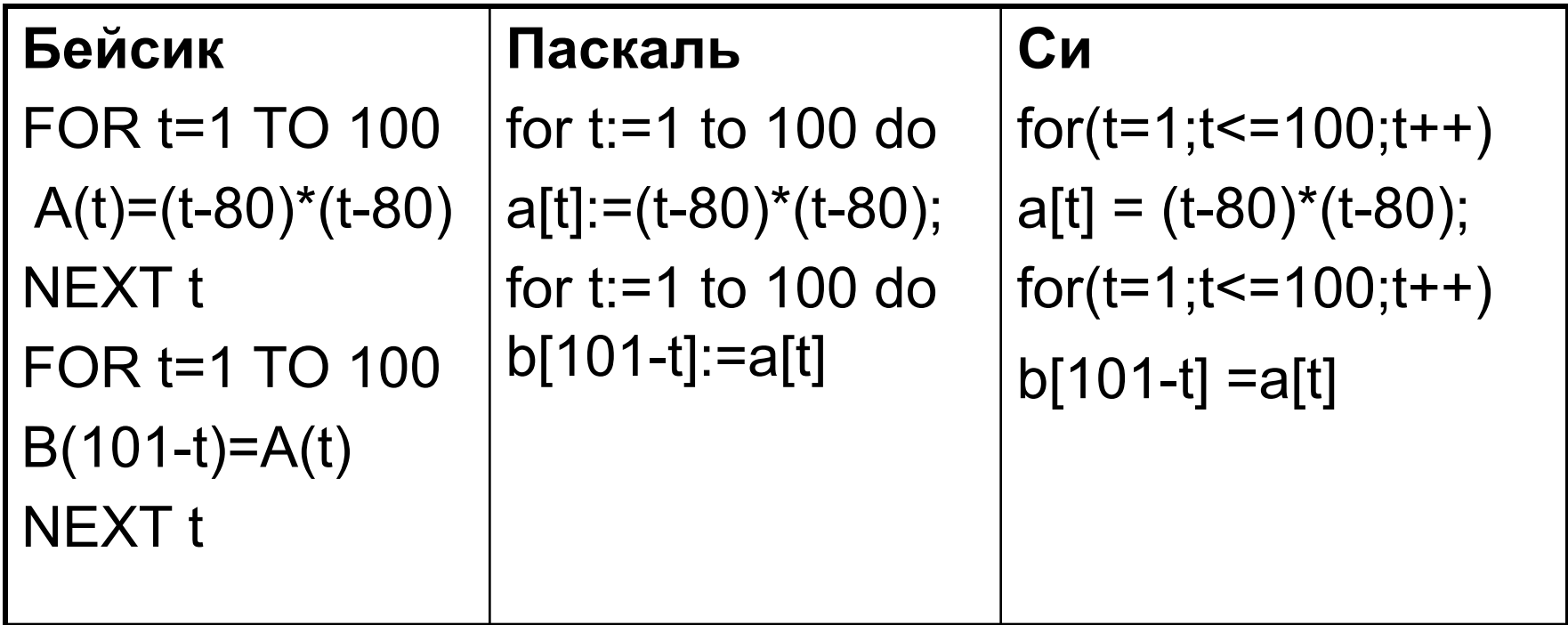

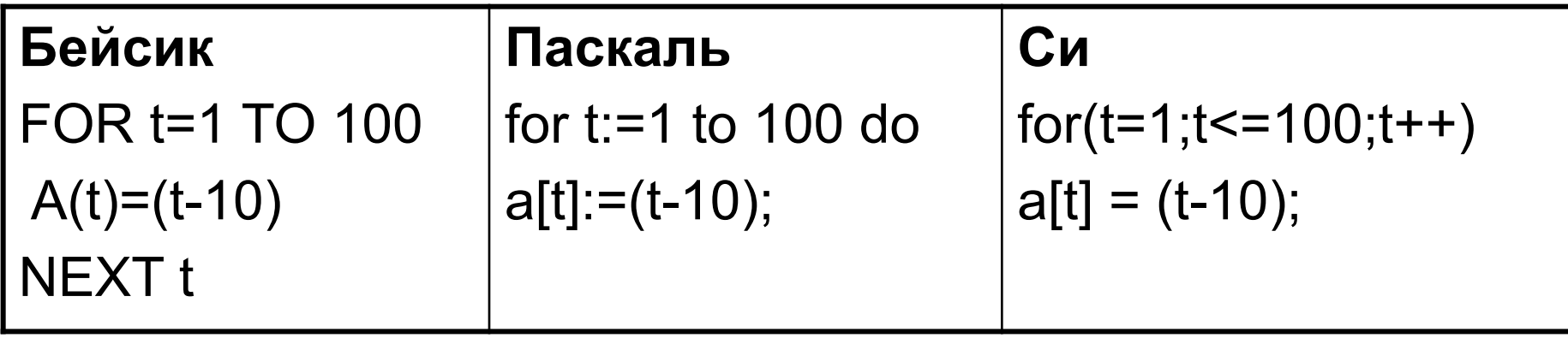

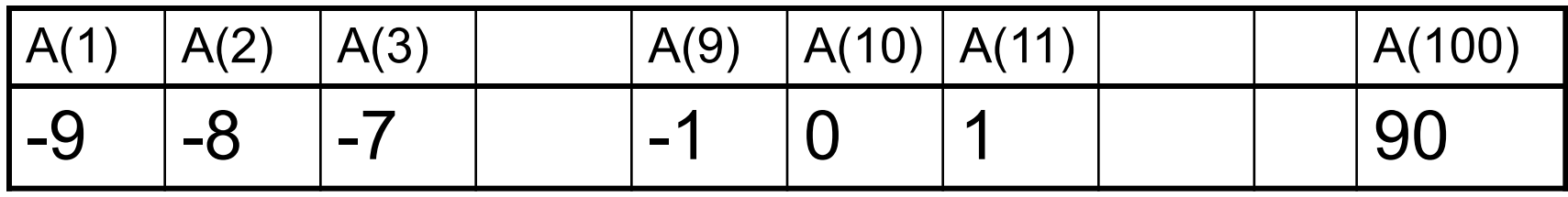

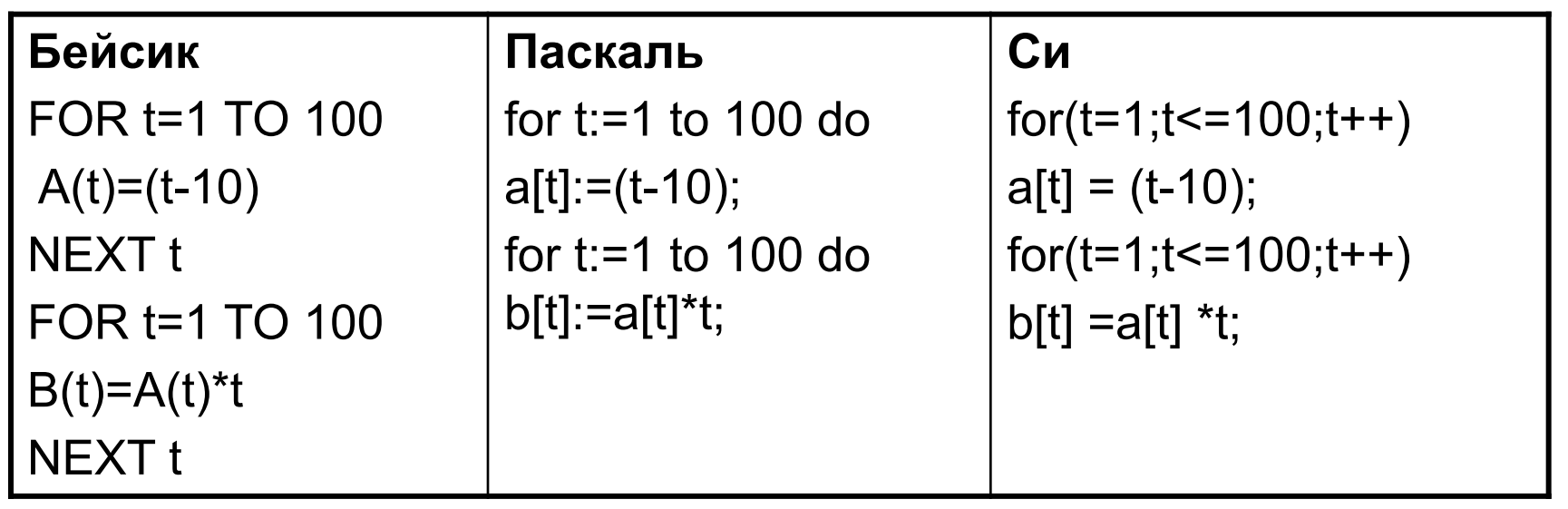

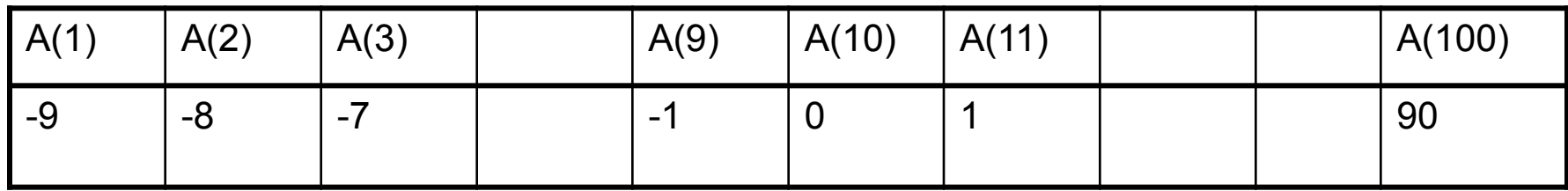

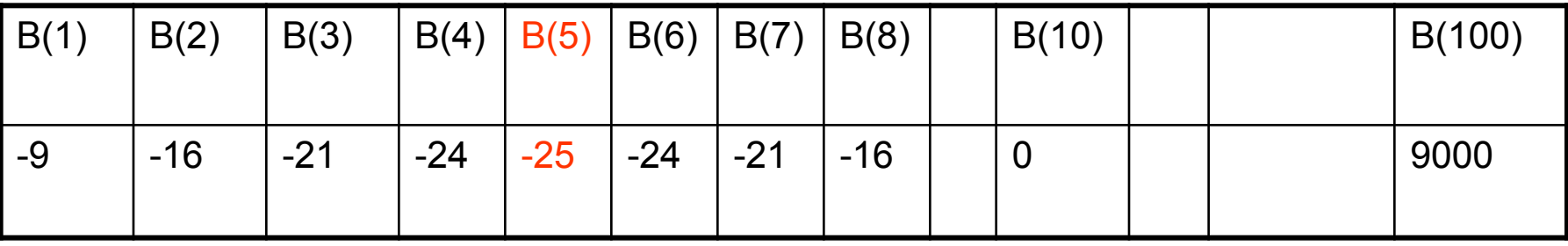

Пример 4.

**В8.** Система команд исполнителя РОБОТ, «живущего» в прямоугольном лабиринте на клетчатой плоскости:

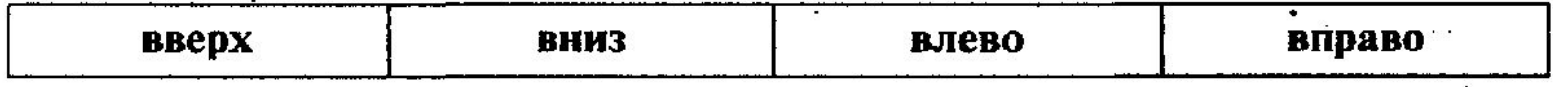

При выполнении этих команд РОБОТ перемещается на одну клетку соответственно: вверх  $\uparrow$ , вниз  $\downarrow$ , влево  $\leftarrow$ , вправо  $\rightarrow$ .

Четыре команды проверяют истинность условия отсутствия стены у той клетки, где находится РОБОТ:

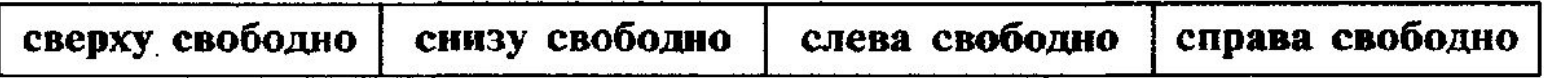

Цикл

#### ПОКА  $\leq$  условие > команда

выполняется, пока условие истинно, иначе происходит переход на следующую строку.

Если РОБОТ начнёт движение в сторону стены, то он разрушится и программа прервётся.

Какие клетки лабиринта соответствуют требованию, что, выполнив предложенную программу, РОБОТ уцелеет и остановится в той же клетке, с которой он начал движение?

- НАЧАЛО
- ПОКА <сверху свободно> влево
- ПОКА <слева свободно> вниз
- ПОКА <снизу свободно> вправо
- ПОКА <справа свободно> вверх
- КОНЕЦ

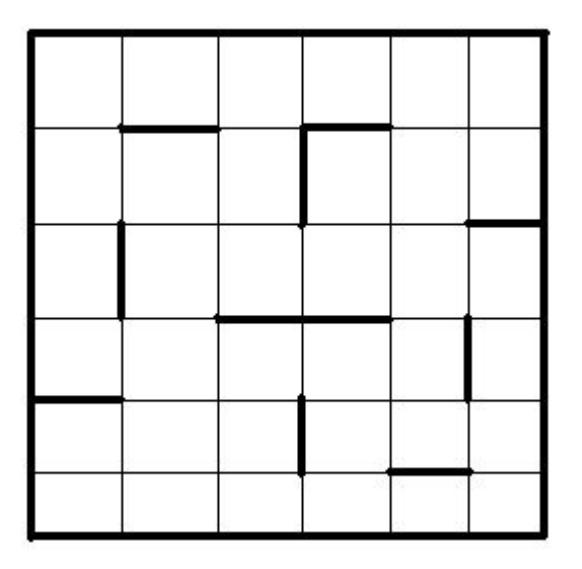

# Задание С1

- Задача относится к повышенному уровню сложности
- Программа содержит некоторое количество условий (циклов и массивов нет)
- Необходимо найти ошибку в программе (смысловую, а не синтаксическую)
- Изменить программу для устранения случаев неправильной работы

#### Пример 5 (С1).

Требовалось написать программу, которая вводит с клавиатуры координаты точки на плоскости (x, y -<br>действительные числа) и определяет принадлежность точки заштрихованной области, включая ее границы. Программист торопился и написал программу неправильно.

- $1.$ Приведите пример таких чисел х, у, при которых программа неверно решает поставленную задачу.
- $2.$ Укажите, как нужно доработать программу, чтобы не было случаев ее неправильной работы. (Это можно<br>сделать несколькими способами, поэтому можно указать любой способ доработки исходной программы).

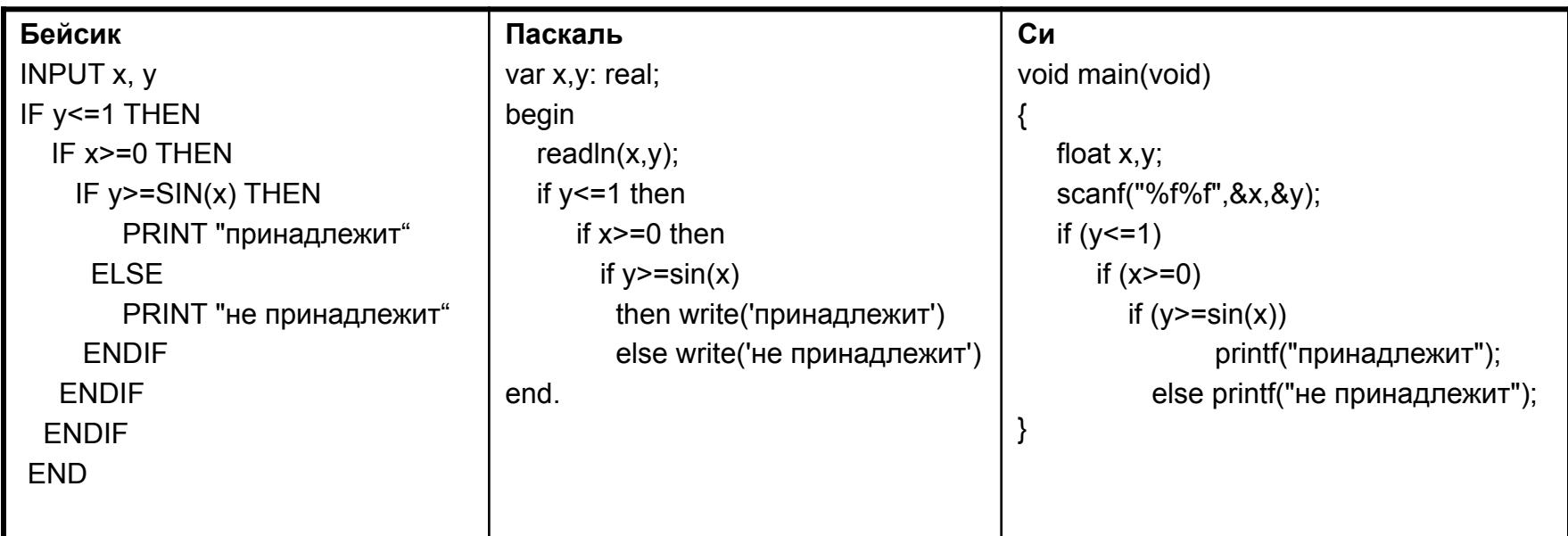

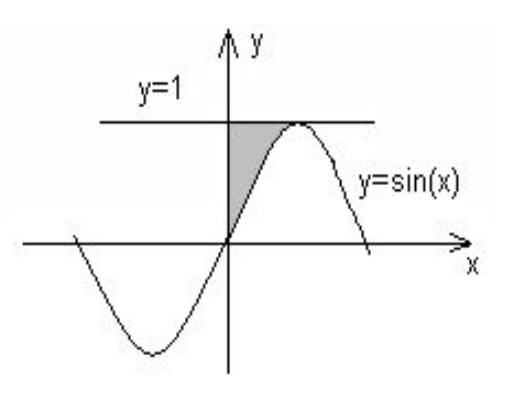

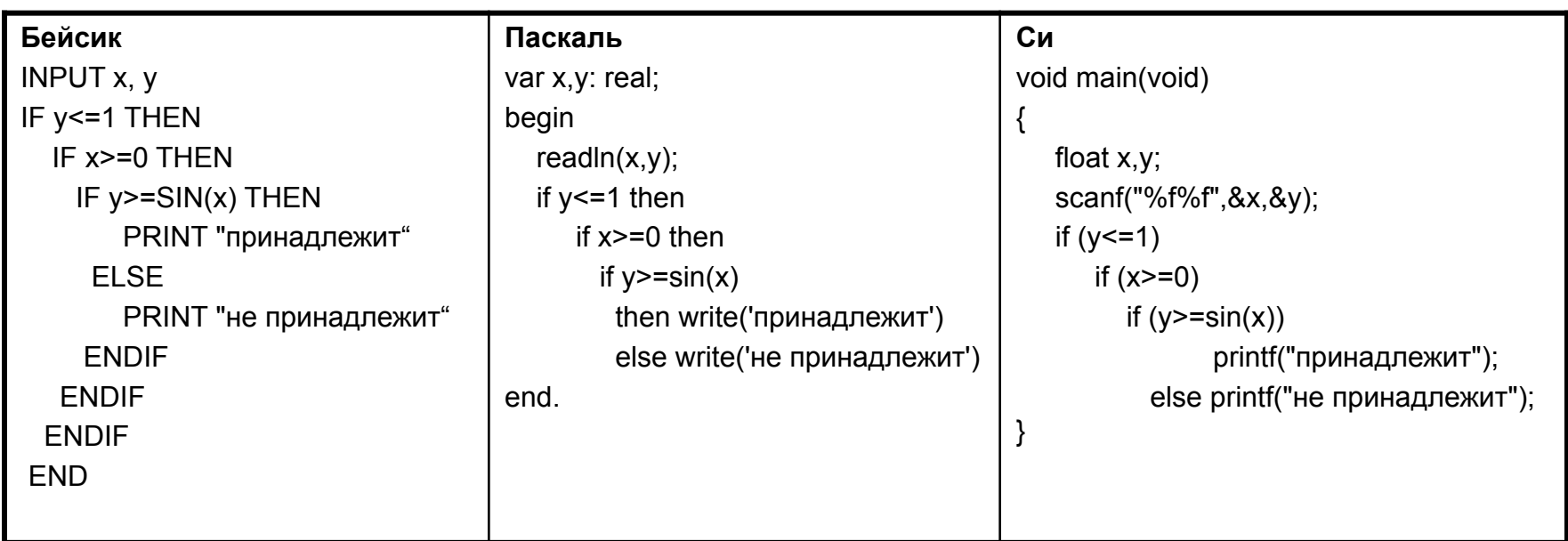

- $y \leq 1$
- $y>=\sin(x)$ <br>•  $x>=0$
- 

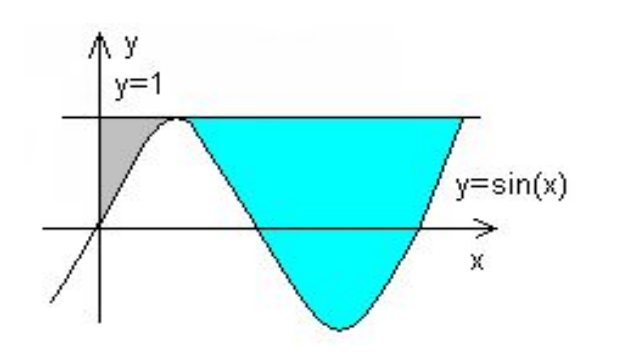

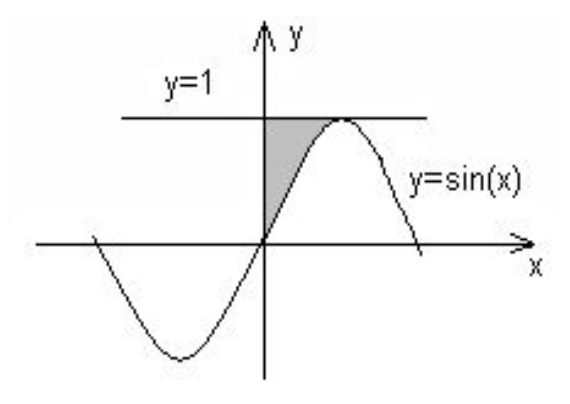

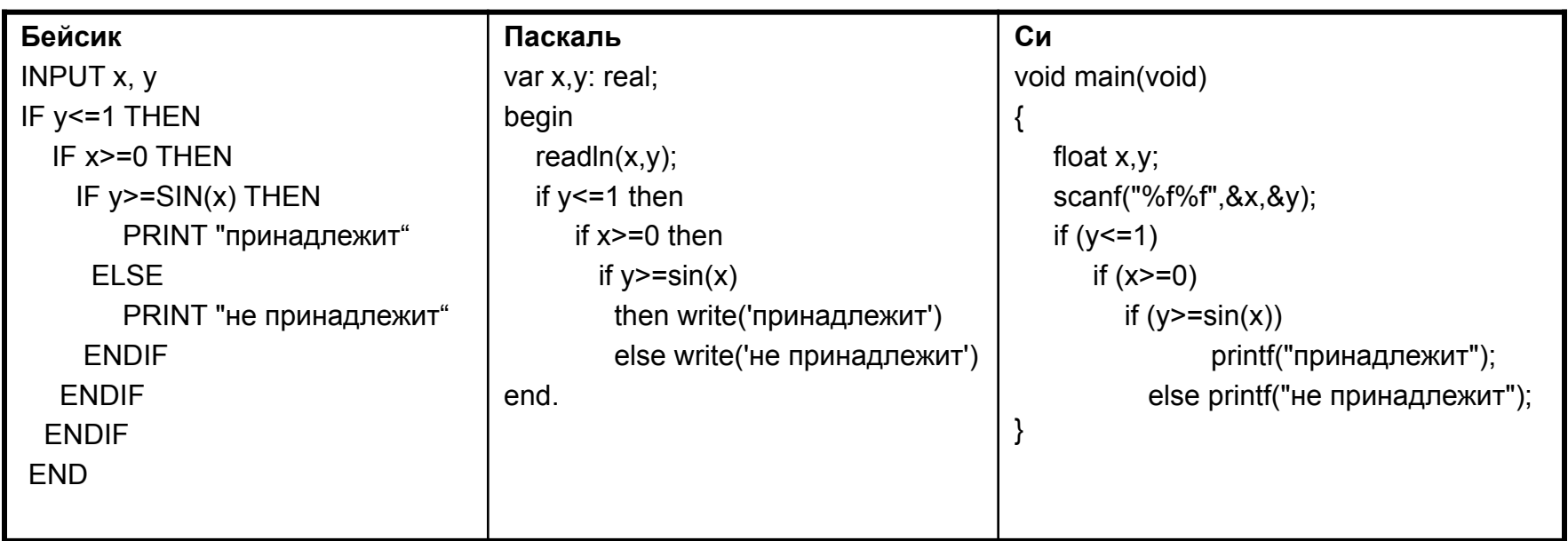

- $y \leq 1$
- $y>=sin(x)$
- $x>=0$
- $x < = 3.14/2$

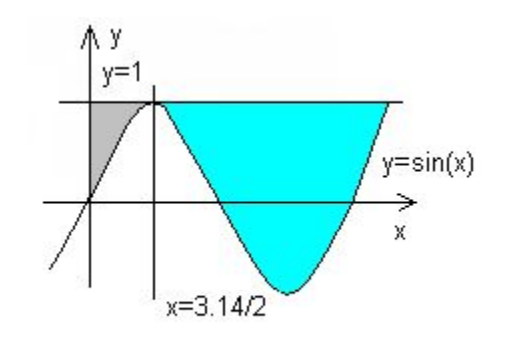

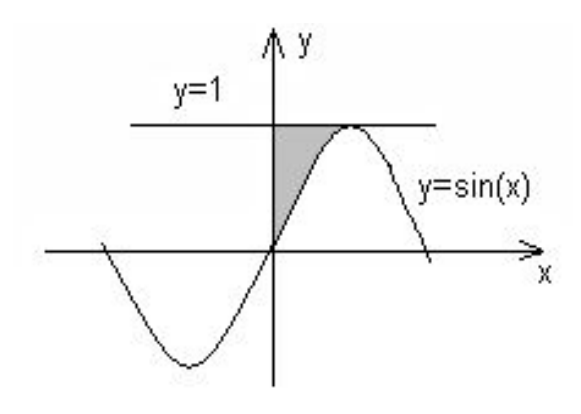

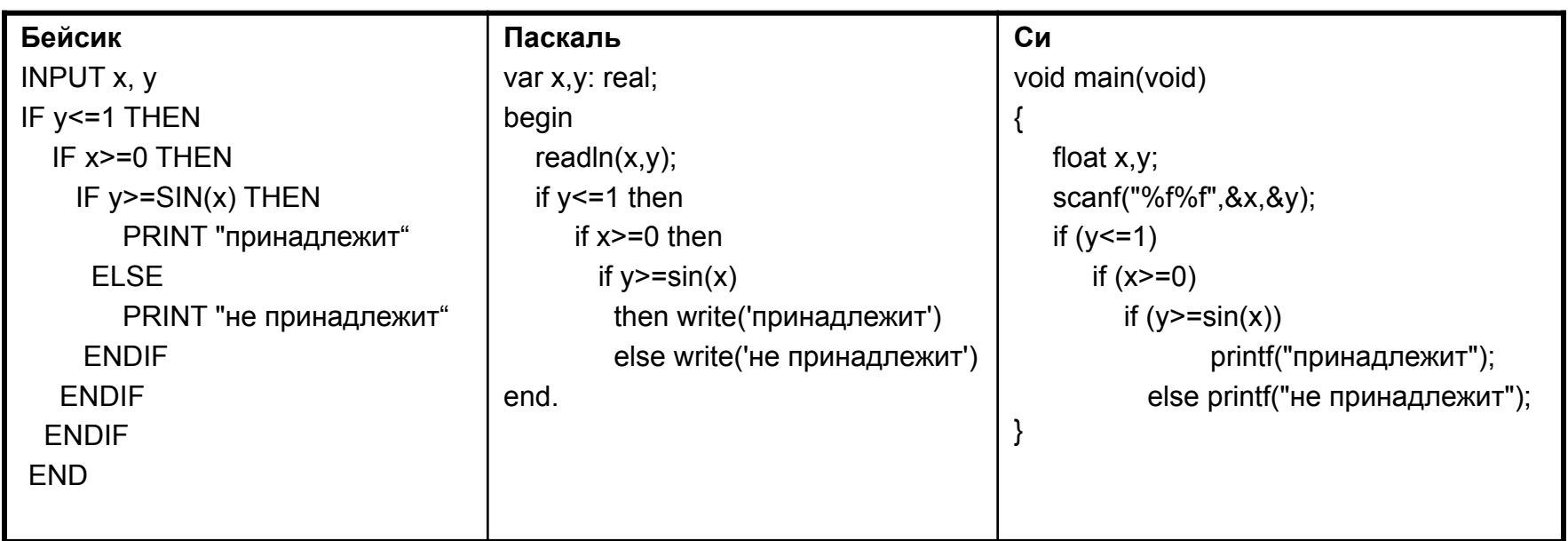

- $y \leq 1$
- $y>=sin(x)$
- $x>=0$
- $x < = 3.14/2$

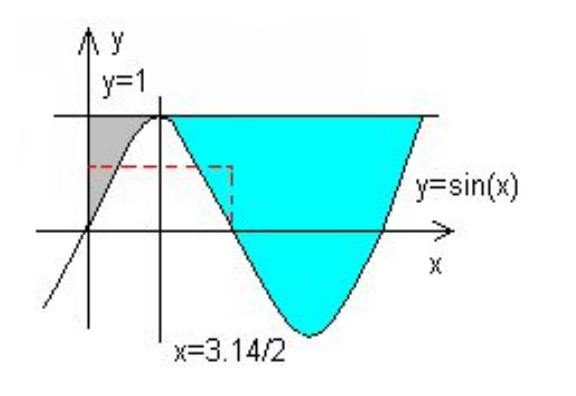

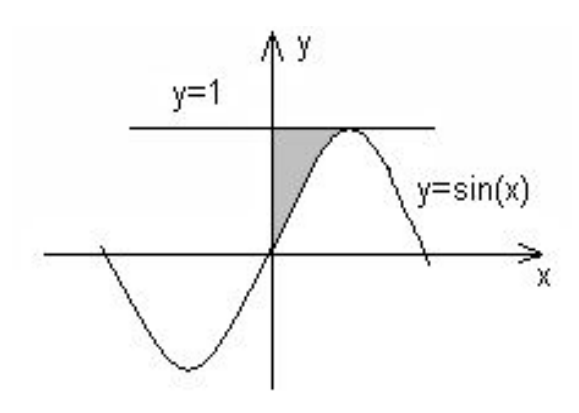

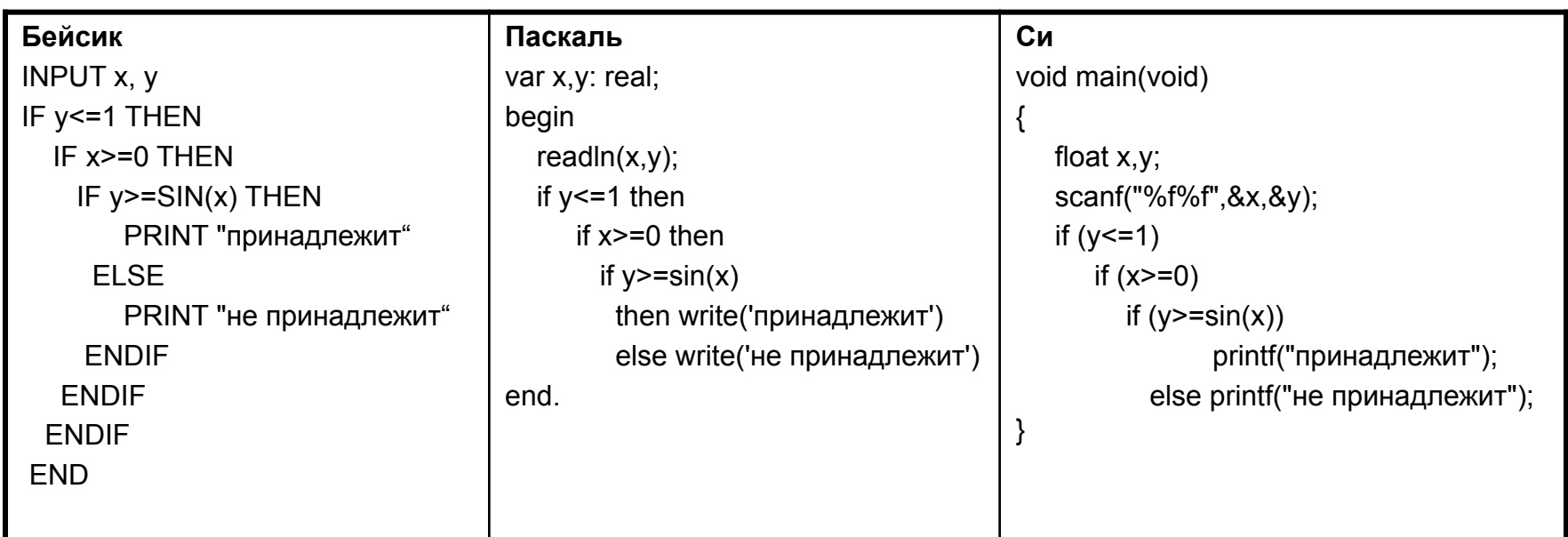

 $y \leq 1$  $y>=sin(x)$  $x>=0$ 

 $x < = 3.14/2$ 

1. Приведите пример таких чисел х, у, при которых программа неверно решает поставленную задачу.

Возможный ответ

 $x=3,14$   $y=0,5$ 

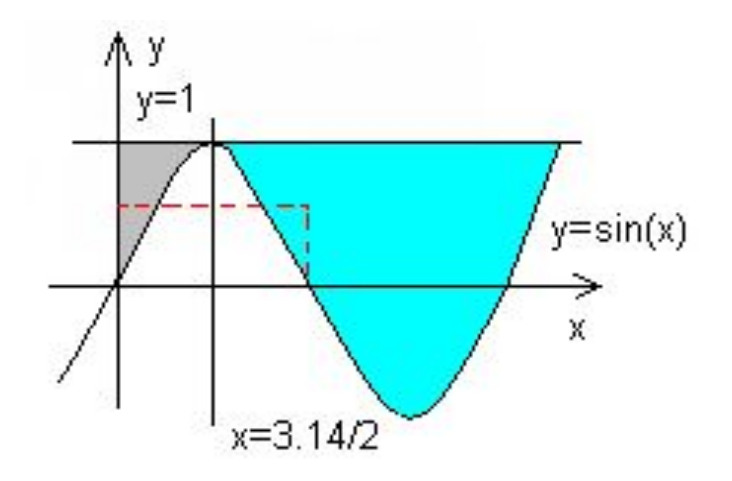

Укажите, как нужно доработать программу, чтобы не было<br>случаев ее неправильной работы. (Это можно сделать<br>несколькими способами, поэтому можно указать любой способ  $2.$ доработки исходной программы).

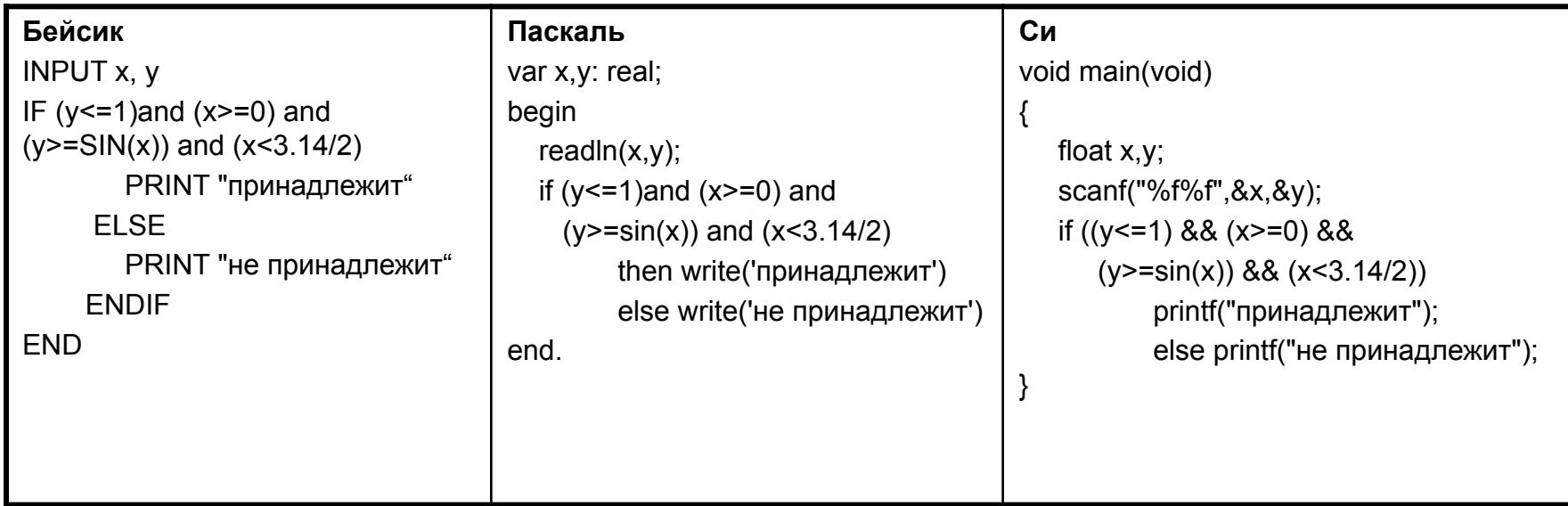

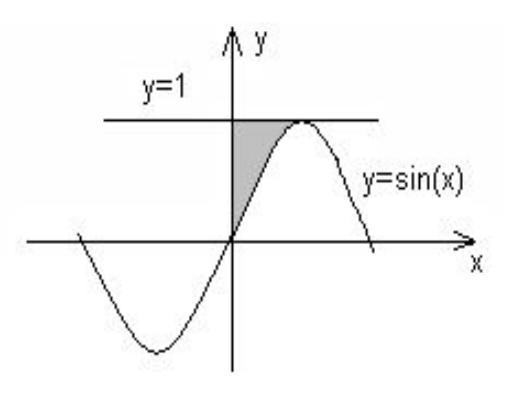

# Задание С2

- Написать короткую (≈15 строк) простую программу (например, обработка массива)
- С 2010 программа линейной обработки входной последовательности

Пример 6. (С2) Опишите на русском ЯЗЫКЕ ИЛИ ОДНОМ ИЗ ЯЗЫКОВ программирования алгоритм получения из заданного целочисленного массива размером 30 элементов другого массива, который будет содержать модули значений элементов первого массива (не используя специальной функции, вычисляющей модуль числа).

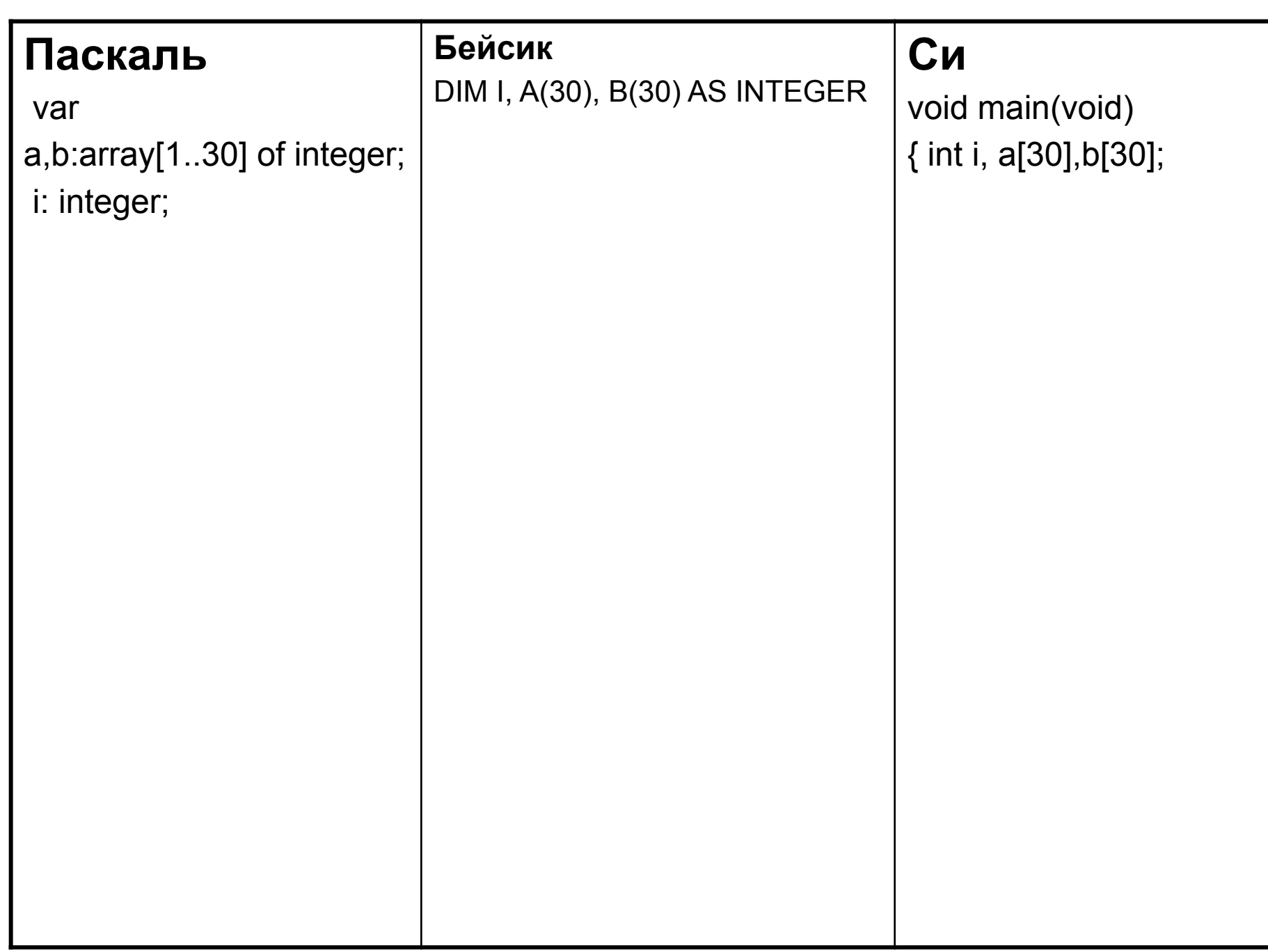

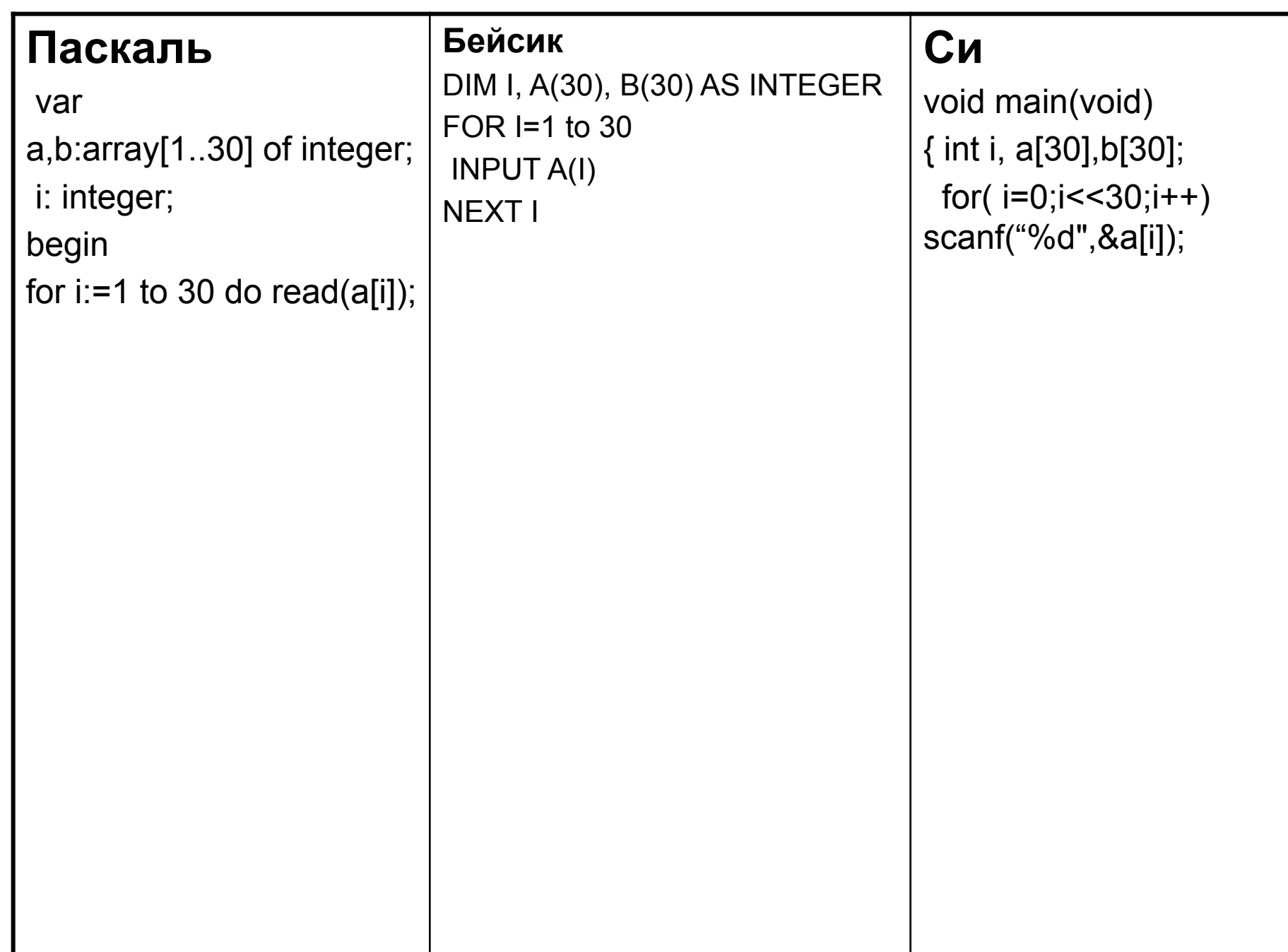

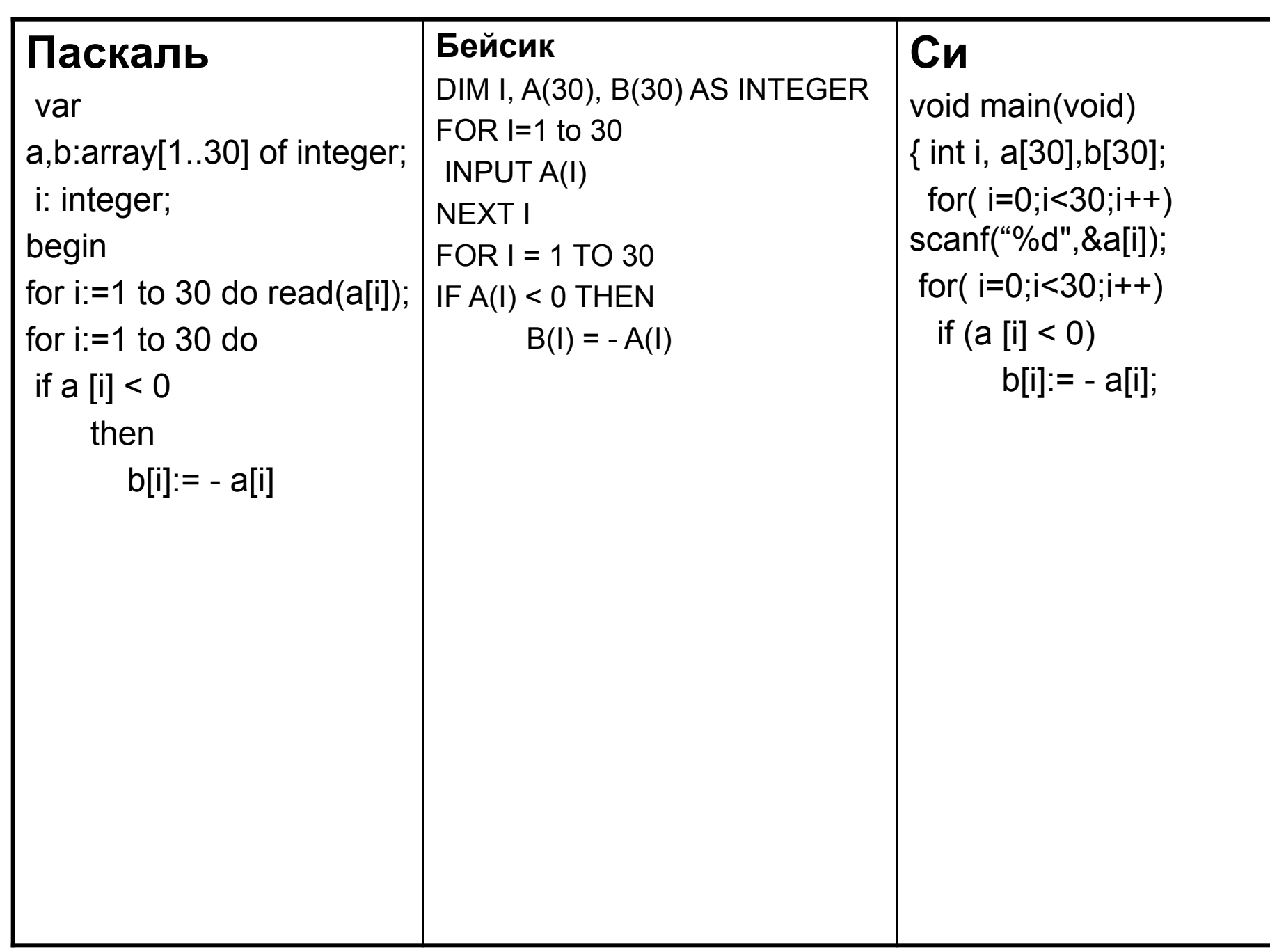

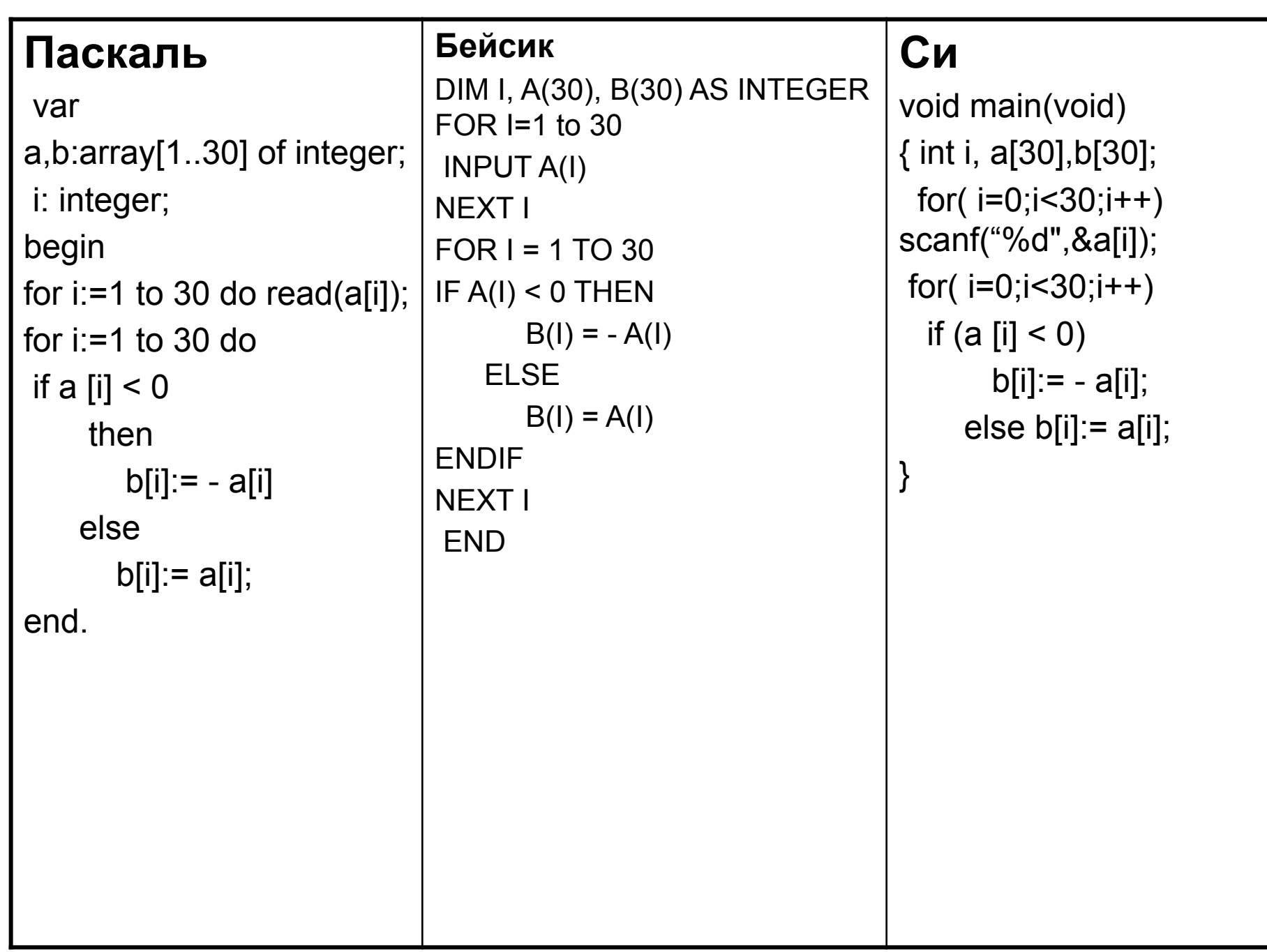

### **Пример 7. (С2)** Опишите на русском языке или одном из языков программирования алгоритм вычисления количества наибольших элементов в заданном целочисленном массиве из 30 элементов.

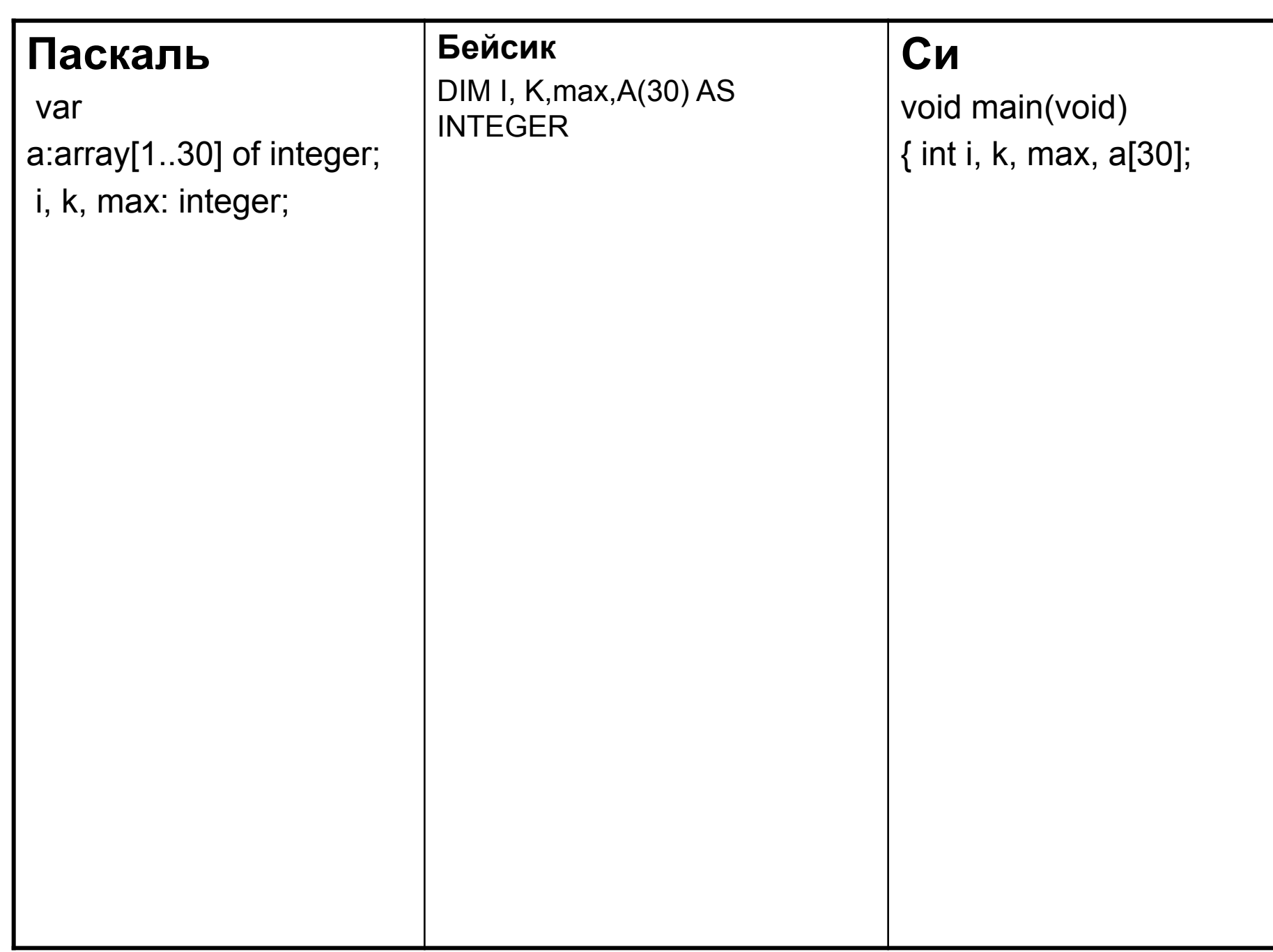

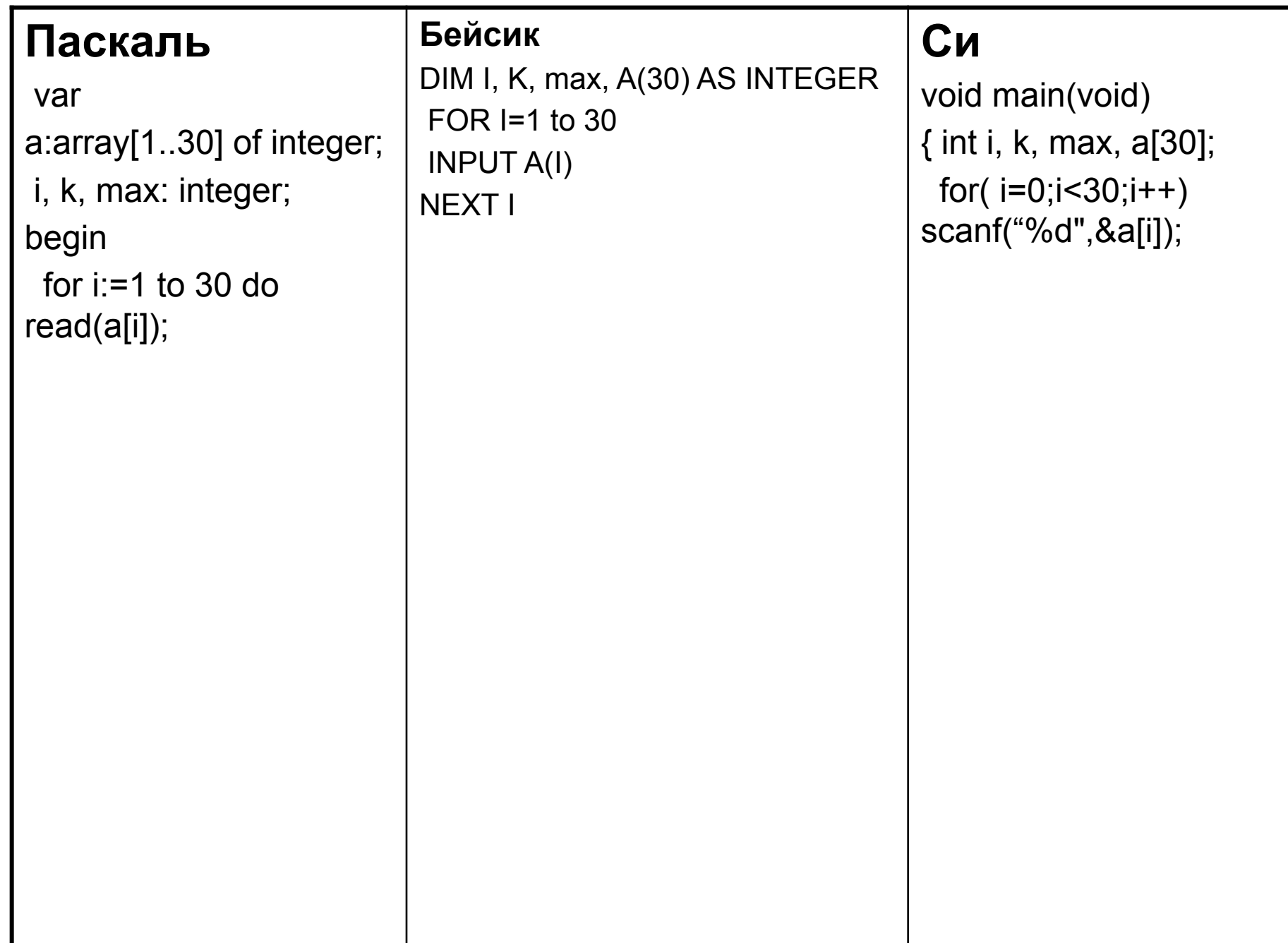

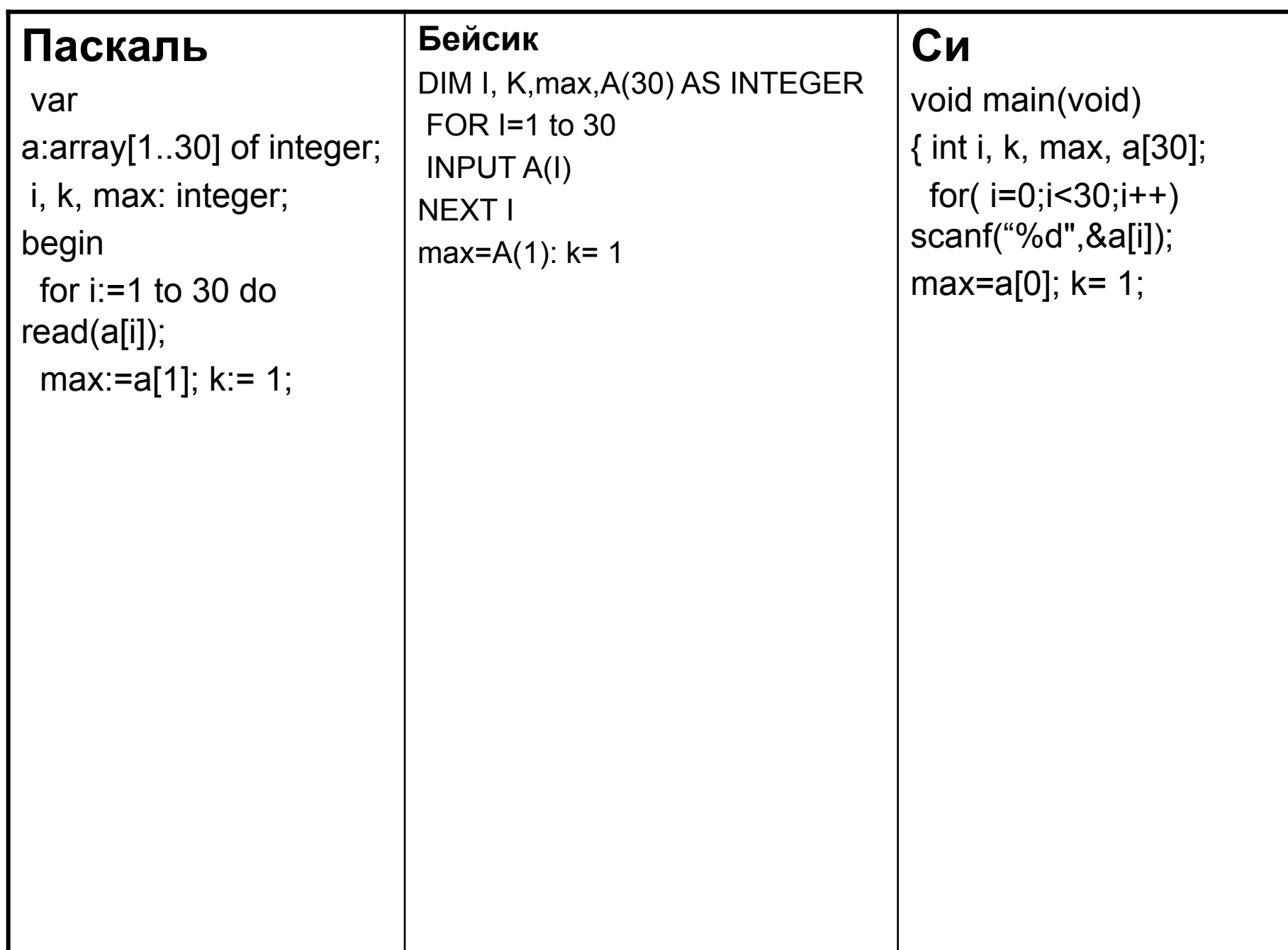

### **Паскаль**

 var a:array[1..30] of integer; i, k, max: integer; begin for i: $=1$  to 30 do read(a[i]); max:=a[1];  $k:= 1$ ; for i: $=2$  to 30 do if a  $[i] > max$ then

#### **Бейсик**

DIM I, K,max,A(30) AS INTEGER FOR  $I=1$  to 30 INPUT A(I) NEXT I max= $A(1)$ :  $k=1$  $FOR$  I = 2 TO 30 IF A(I) >max THEN

### **Си**

void main(void) { int i, k, max, a[30]; for( $i=0$ ; $i<30$ ; $i++$ ) scanf("%d",&a[i]); max=a[0];  $k= 1$ ; for( $i=1$ ; $i<30$ ; $i++$ ) if  $(a [i] > max)$ 

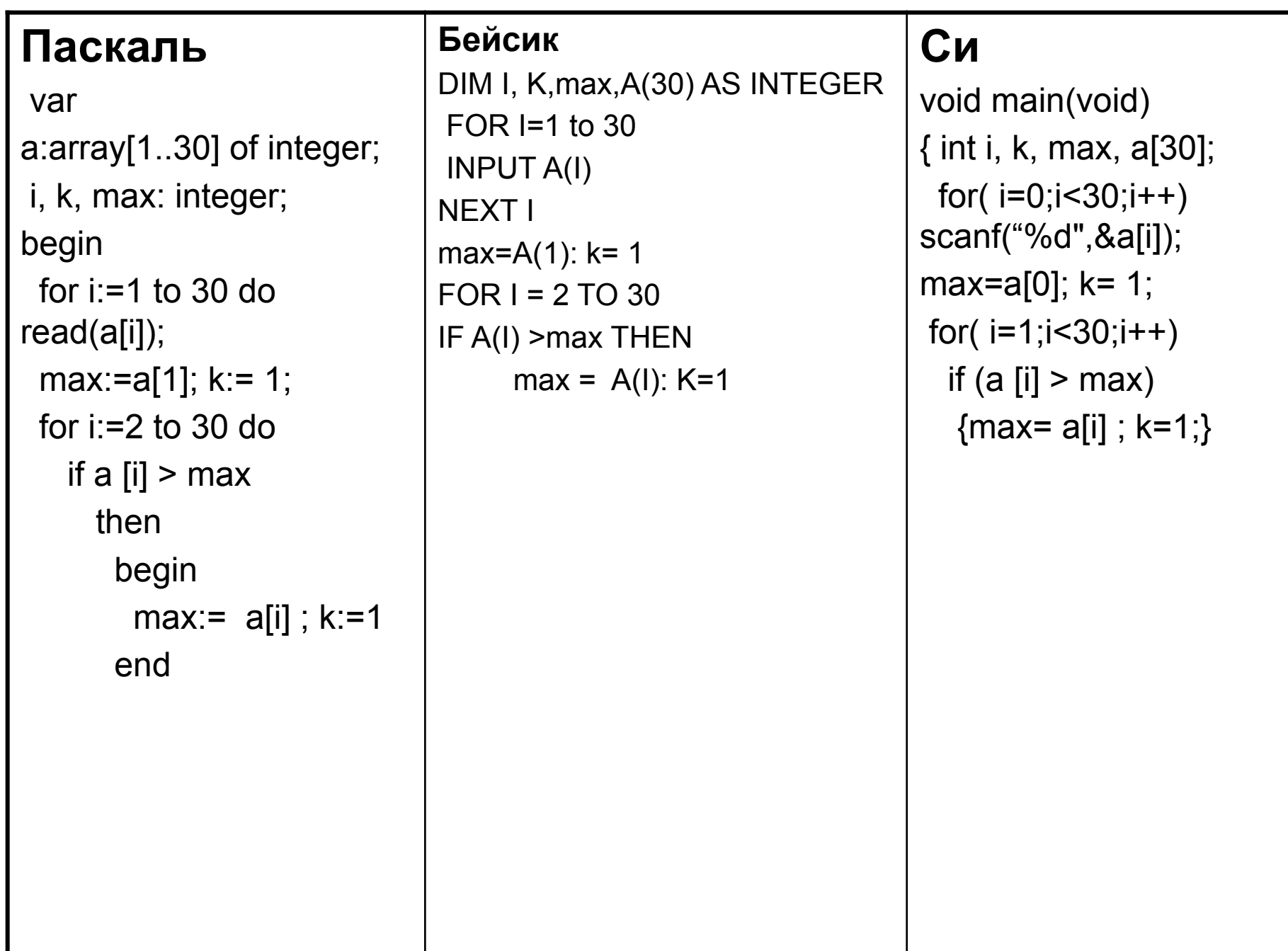

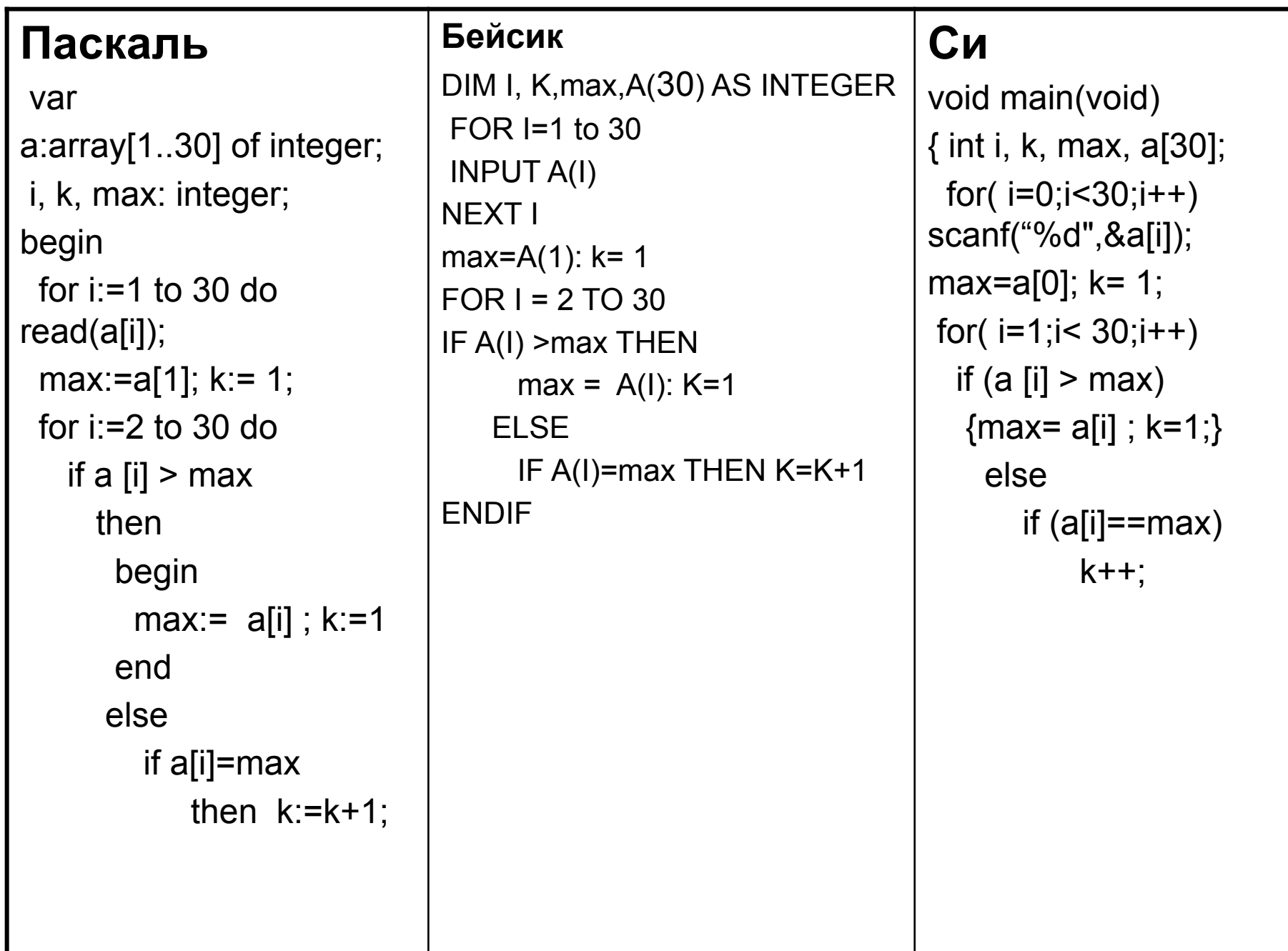

#### **Паскаль** var a:array[1..30] of integer; i, k, max: integer; begin for i: $=1$  to 30 do read(a[i]); max:=a[1];  $k:= 1$ ; for i: $=2$  to 30 do if a  $[i] > max$  then begin max:=  $a[i]$ ; k:=1 end else if  $a[i] = max$ then  $k:=k+1$ ; write(k) end. **Бейсик** DIM I, K, MAX,A(30) AS INTEGER FOR  $I=1$  to 30 INPUT A(I) NEXT I  $MAX=A(1)$ :  $k=1$  $FOR$  I = 2 TO 30 IF A(I) >MAX THEN  $MAX = A(I): K=1$  ELSE IF A(I)=MAX THEN K=K+1 ENDIF NEXT I PRINT K END **Си** void main(void) { int i, k, max, a[30]; for( $i=0$ ; $i<$  30; $i++$ ) scanf $("%d", \&a[i]);$ max=a[0];  $k= 1$ ; for( $i=1$ ; $i< 30$ ; $i++$ ) if (a  $[i] > max$ )  ${max= a[i] ; k=1;}$  else if  $(a[i]==max)$  $k++$ ; printf("%d",k); }

### **Паскаль**

 var a:array[1..30] of integer; i, k, max: integer; begin for i: $=1$  to 30 do read(a[i]); max:=a[1];  $k:= 1$ ; for i: $=2$  to 30 do if a  $[i] > max$  then begin  $max:= a[i]$ ;  $k:=1$  end else if  $a[i] = max$ then  $k:=k+1$ ; write(k) end.

### **Бейсик**

DIM I, K, MAX,A(30) AS INTEGER FOR  $I=1$  to 30 INPUT A(I) NEXT I  $MAX=A(1)$ :  $k=1$  $FOR$  I = 2 TO 30 IF A(I) >MAX THEN  $MAX = A(I)$ : K=1 ELSE IF A(I)=MAX THEN K=K+1 ENDIF NEXT I PRINT K END

### **Си**

void main(void) { int i, k, max, a[30]; for( $i=0$ ; $i<$  30; $i++$ ) scanf $("%d", \&a[i]);$ max=a $[0]$ ; k= 1; for( $i=1$ ; $i< 30$ ; $i++$ ) if (a  $[i] > max$ )  ${max= a[i] ; k=1.}$  else if  $(a[i]==max)$  $k++$ ; printf("%d",k); }

**Пример 8. (С2)** С клавиатуры вводят целые числа. Признак конца ввода ввод нуля. Опишите на русском языке или одном из языков программирования алгоритм вычисления суммы тех чисел, которые кратны трем. Считаем, что хотя бы одно такое число в последовательности есть.

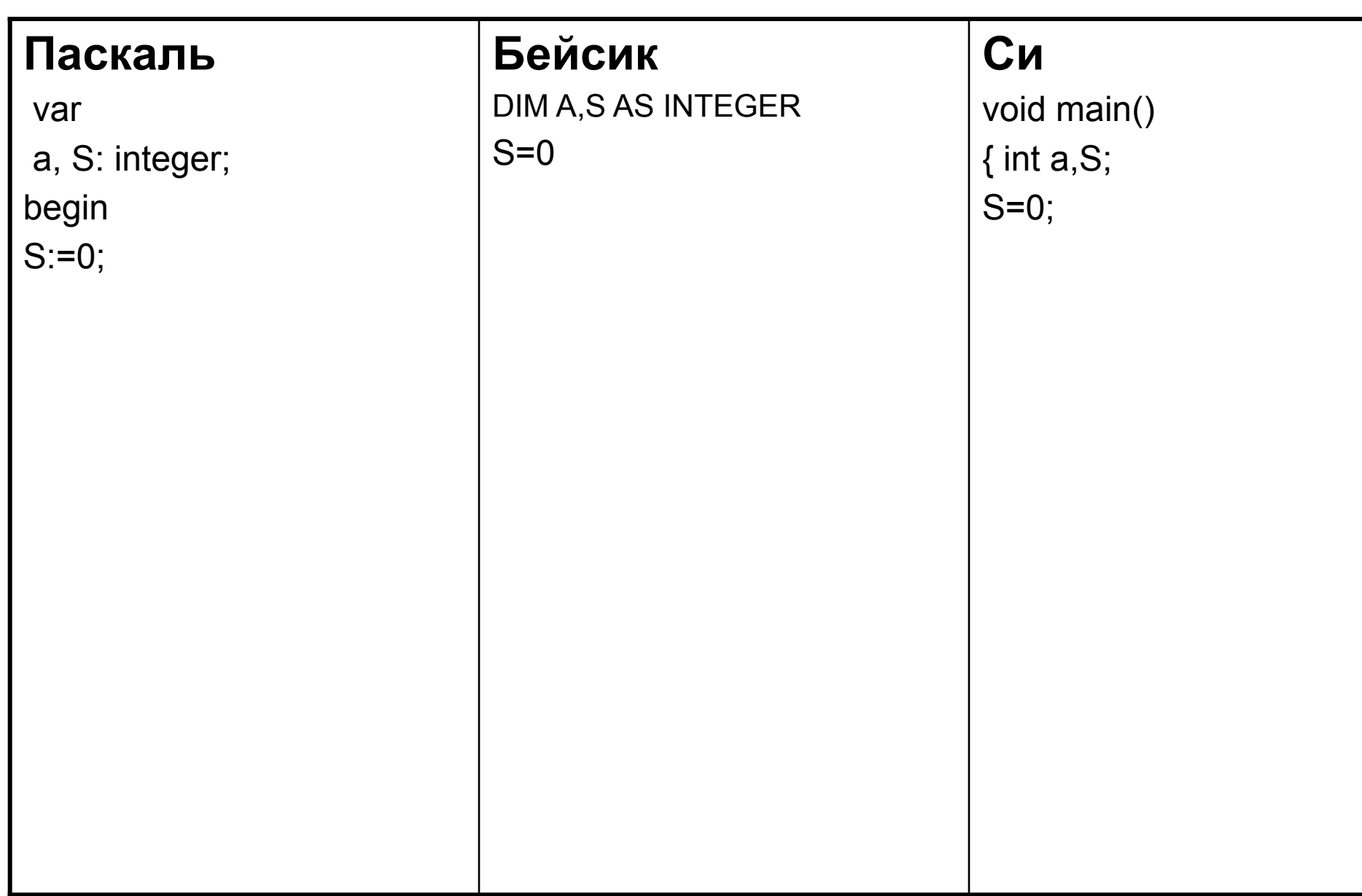

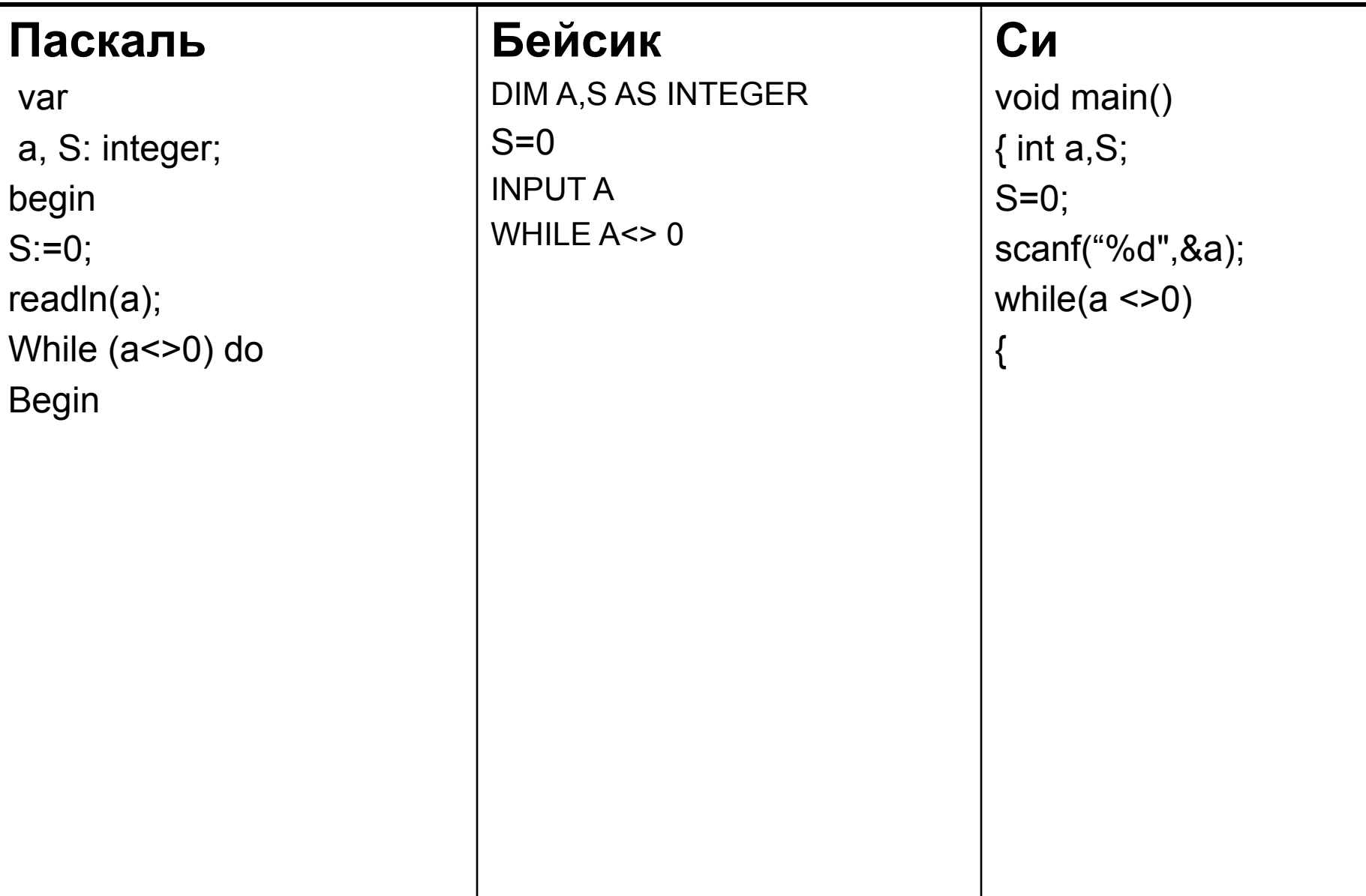

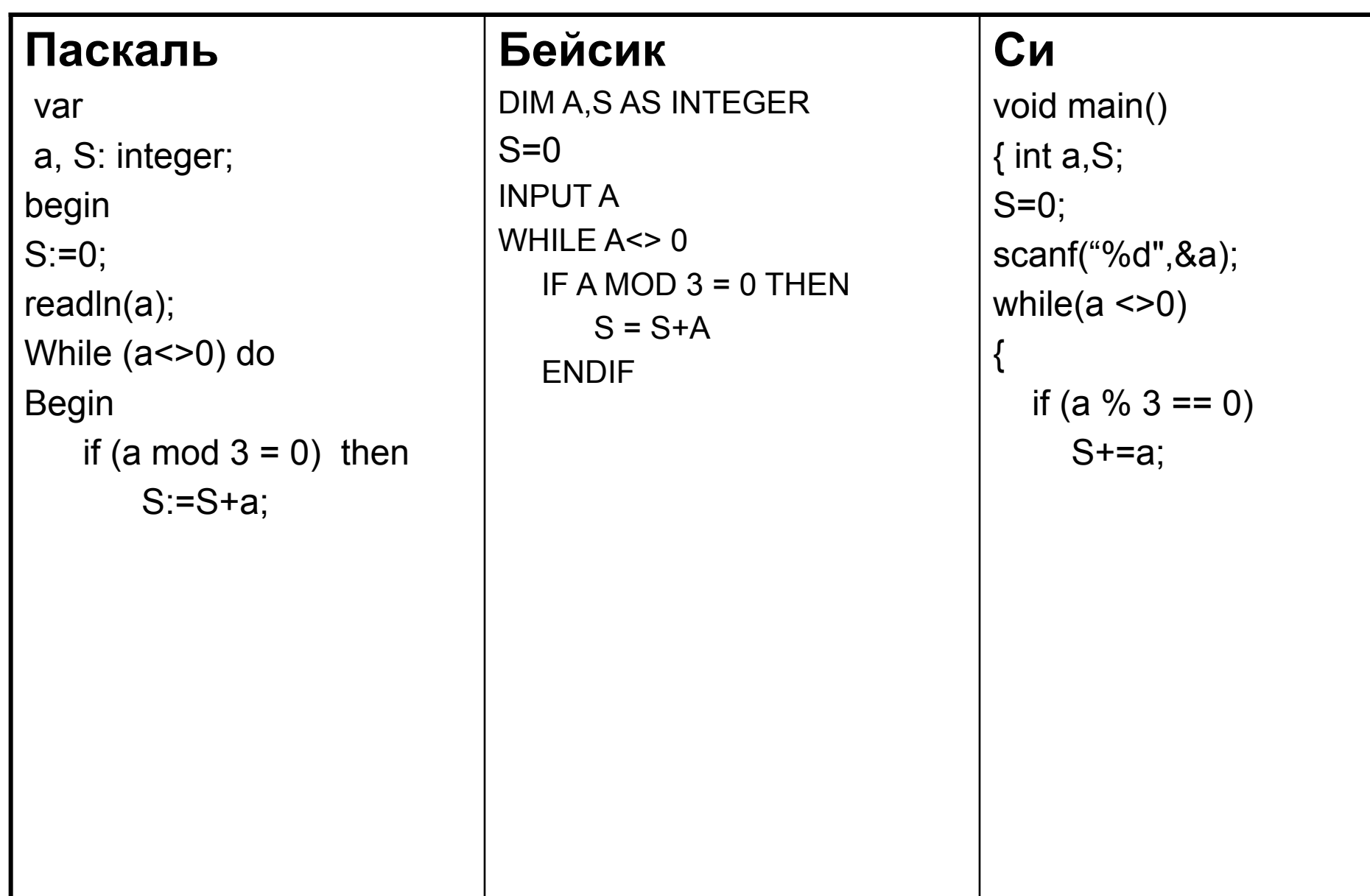

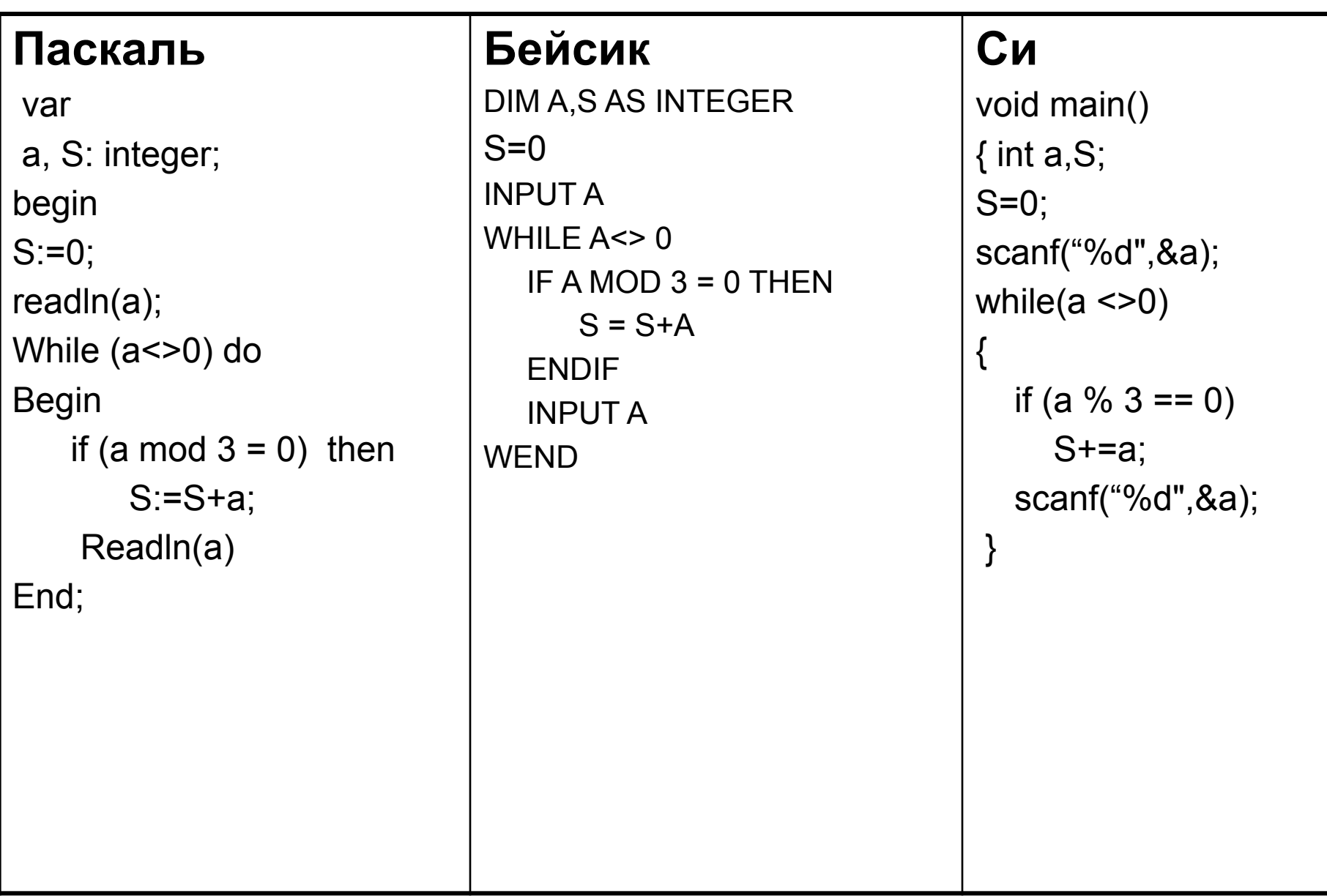

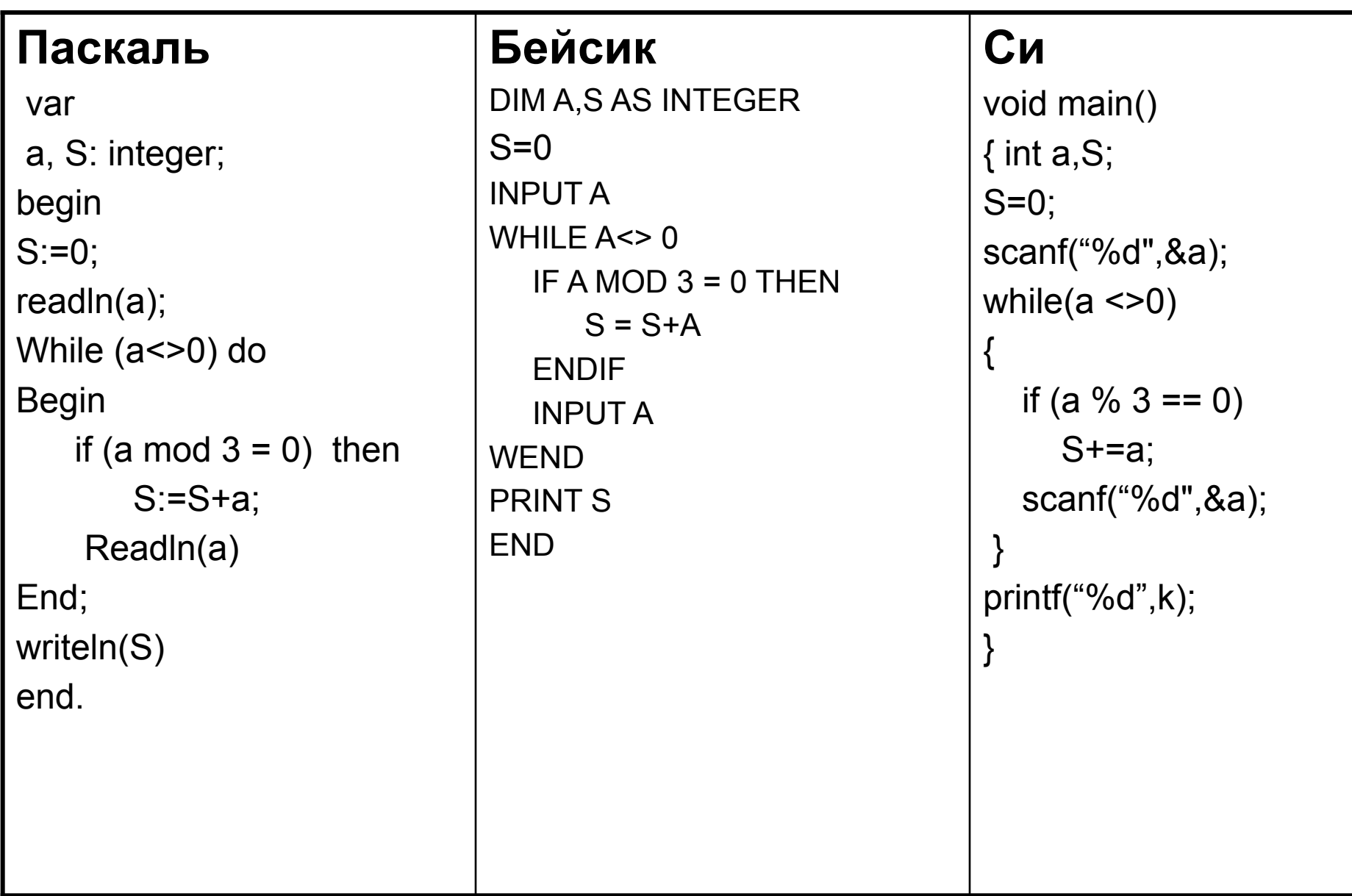

Решение.

 $x^2 + y^2 > = 13^2$ 

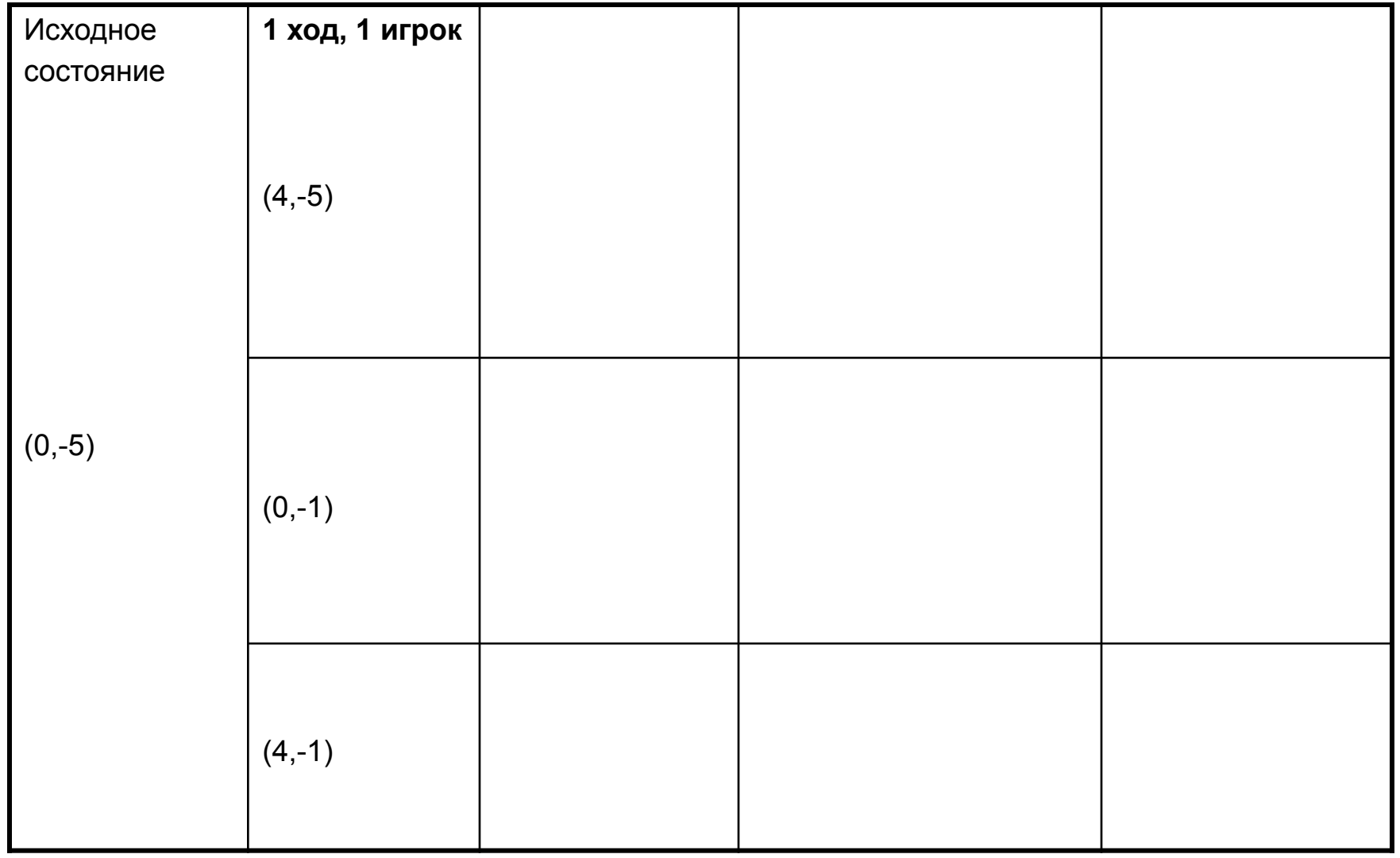

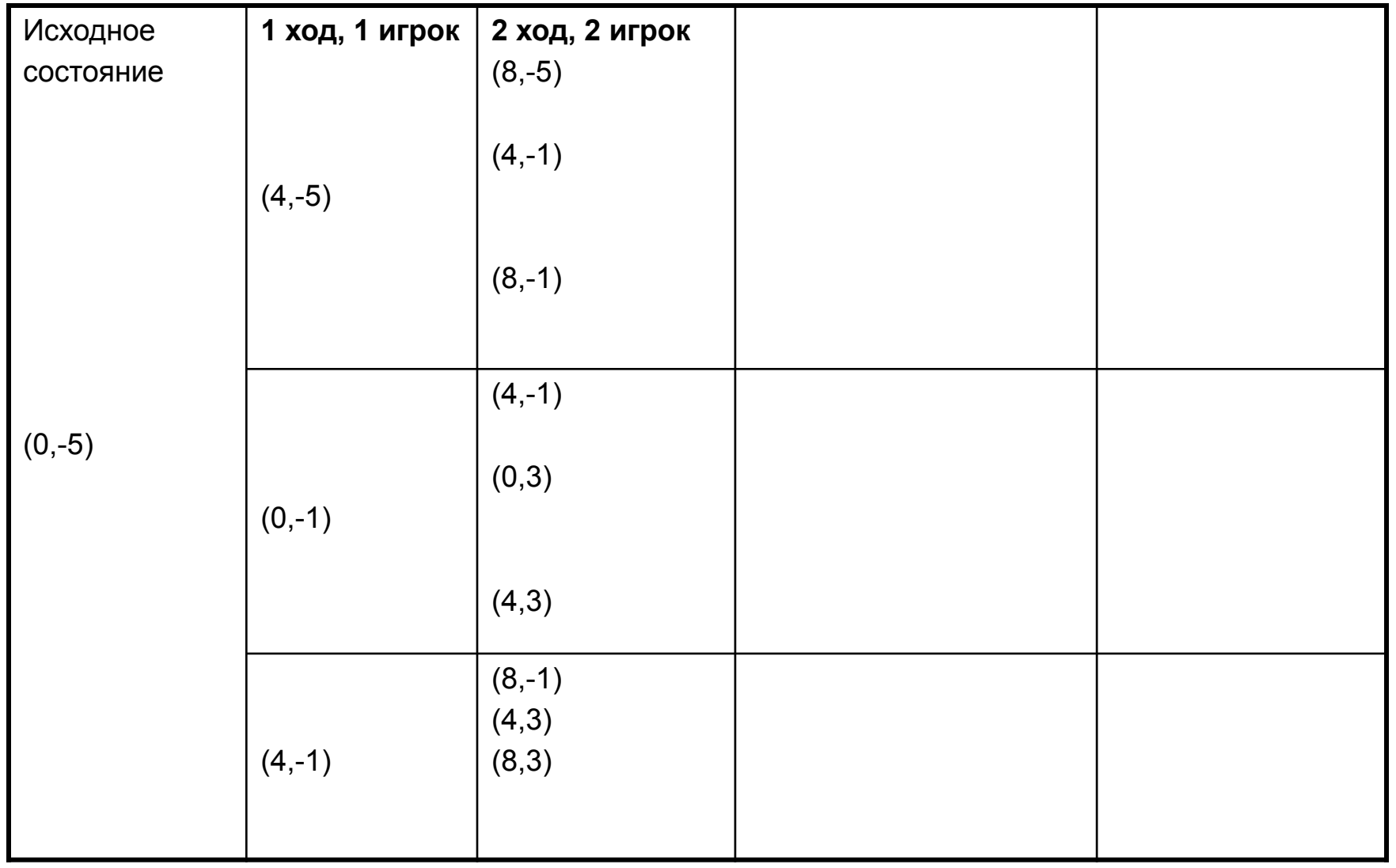

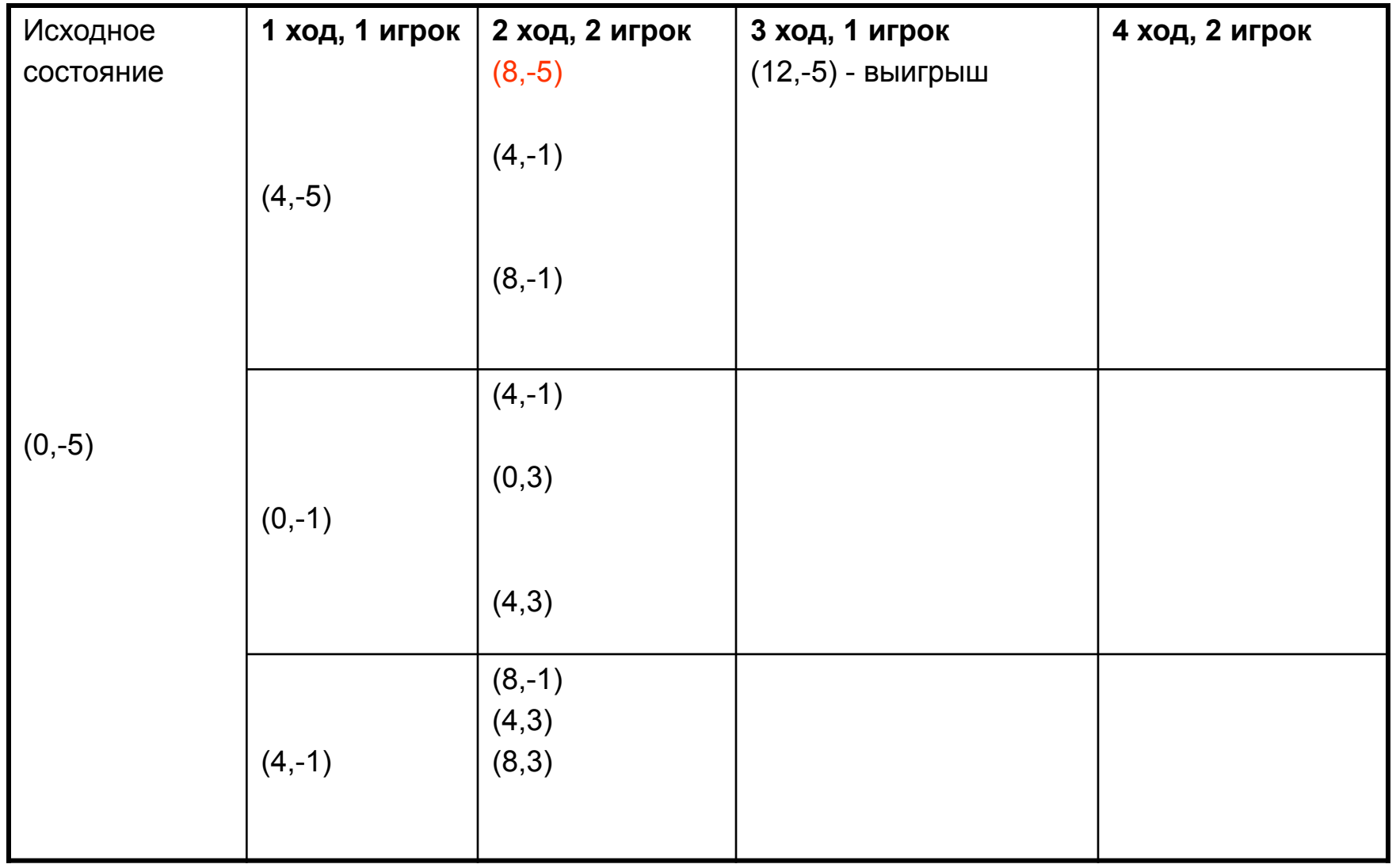

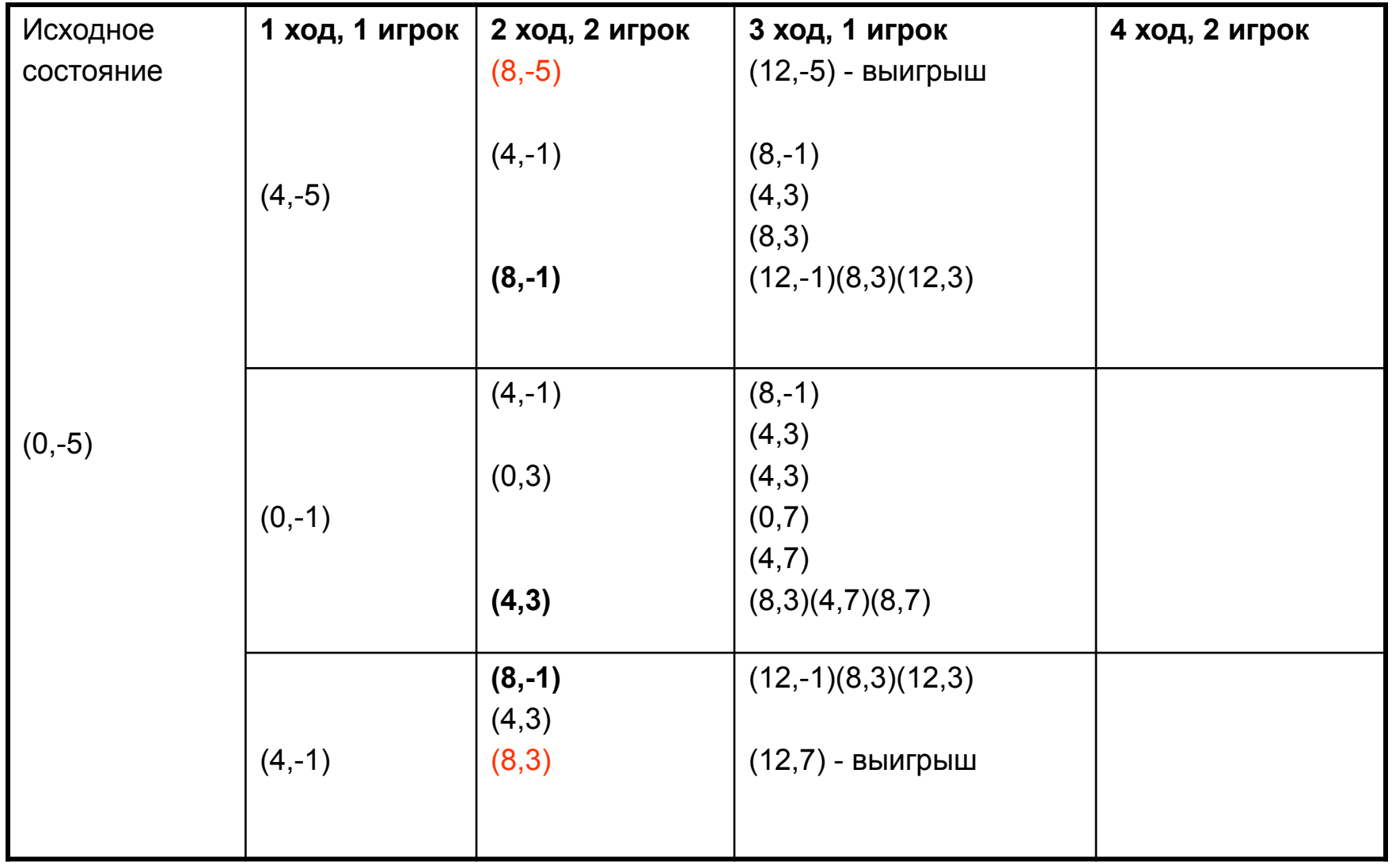

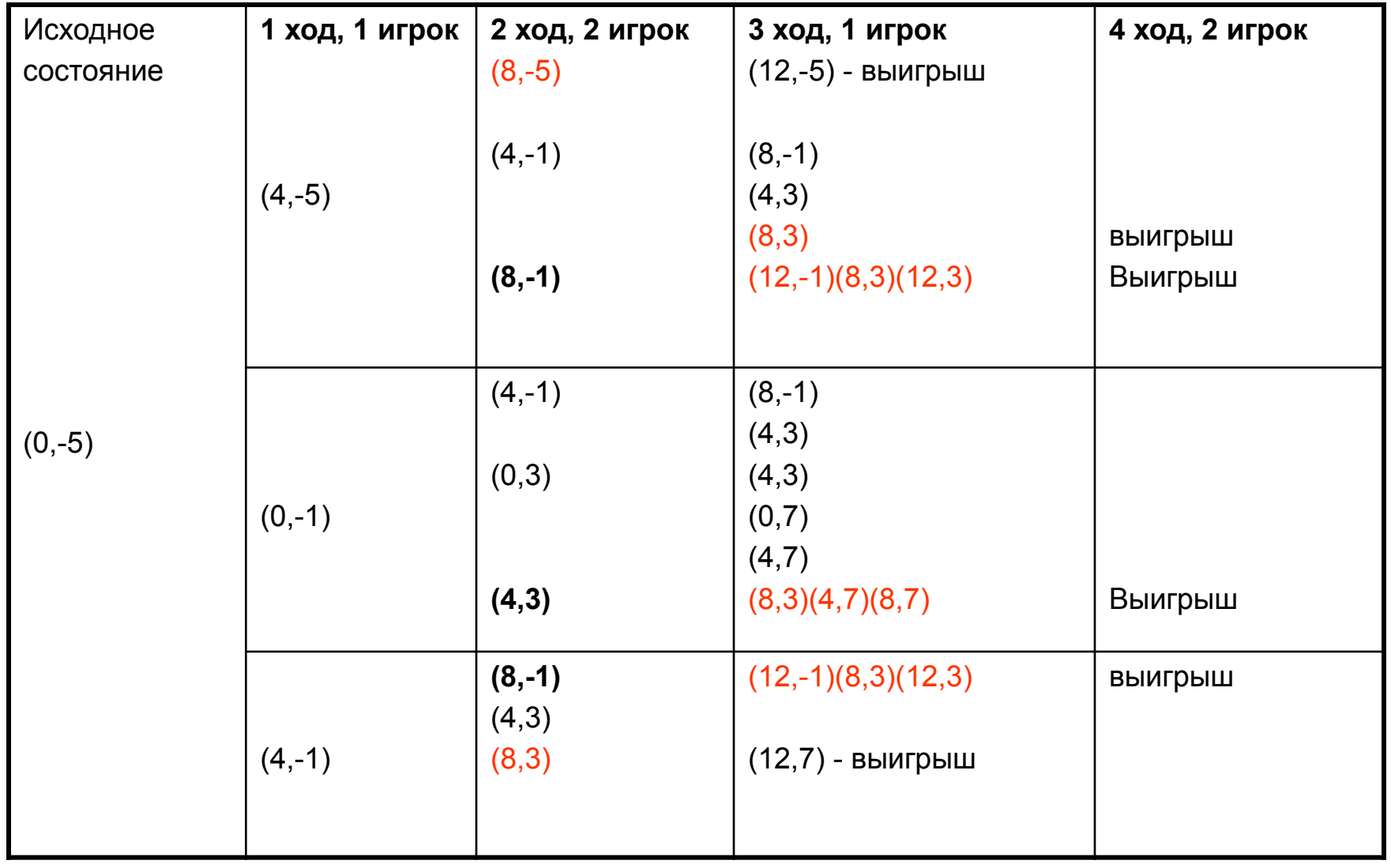